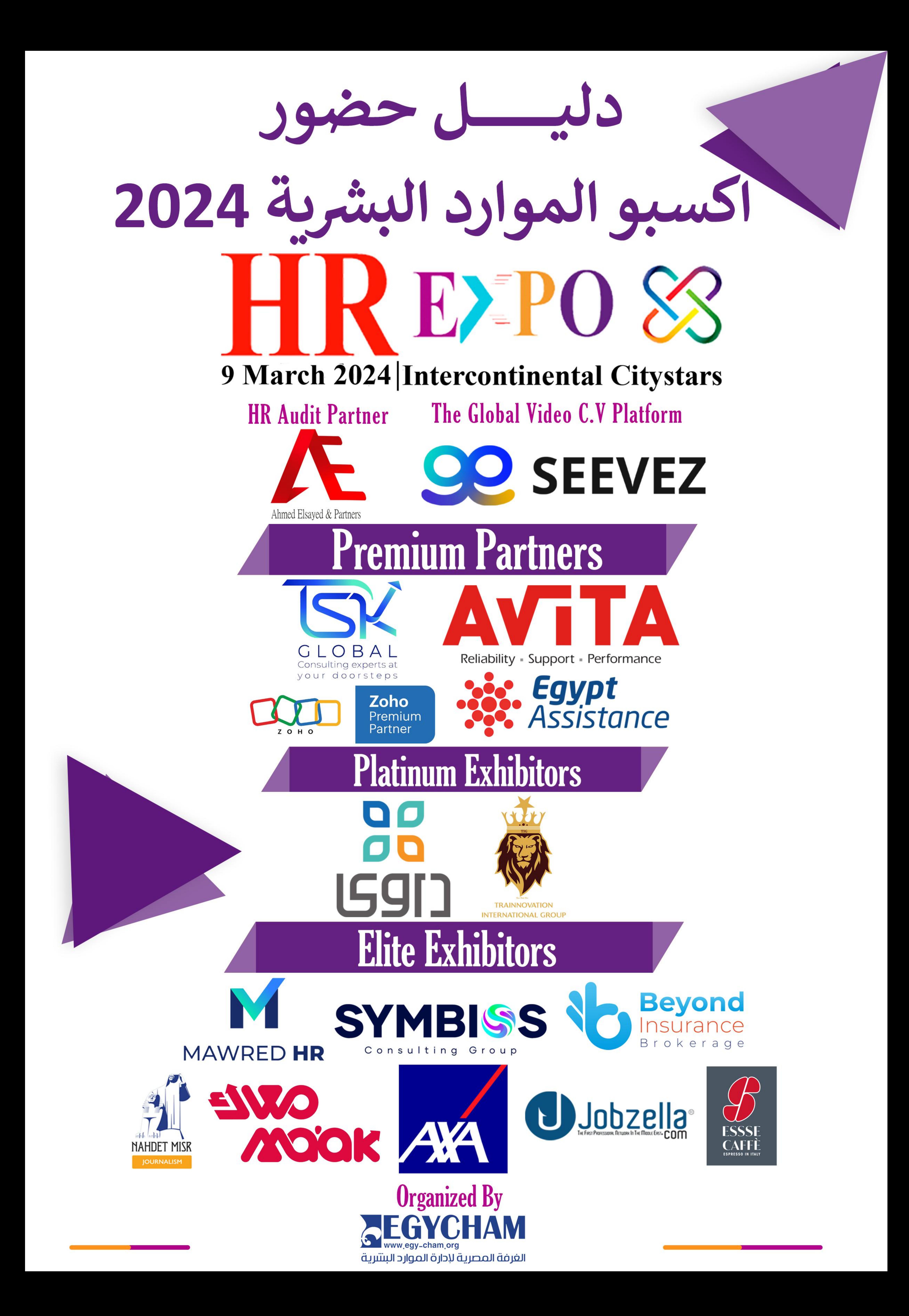

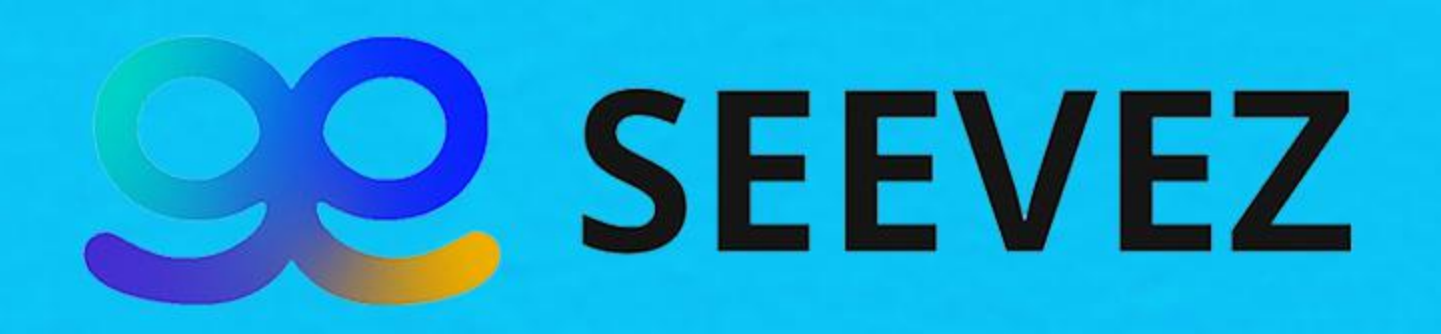

# The Global Video CV Platform Welcome

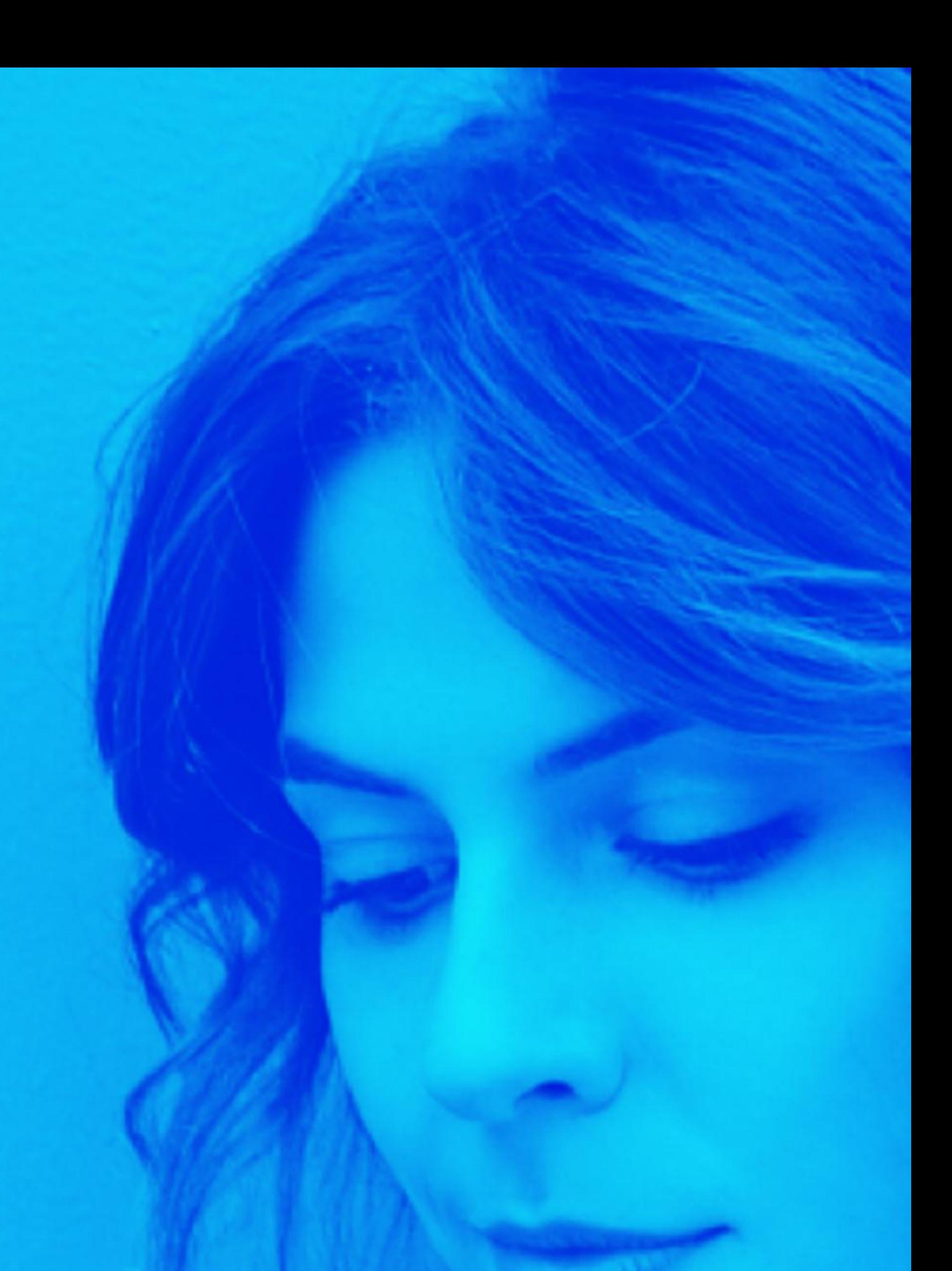

# SEEVEZ

# soon..

# info@seevezapp.com

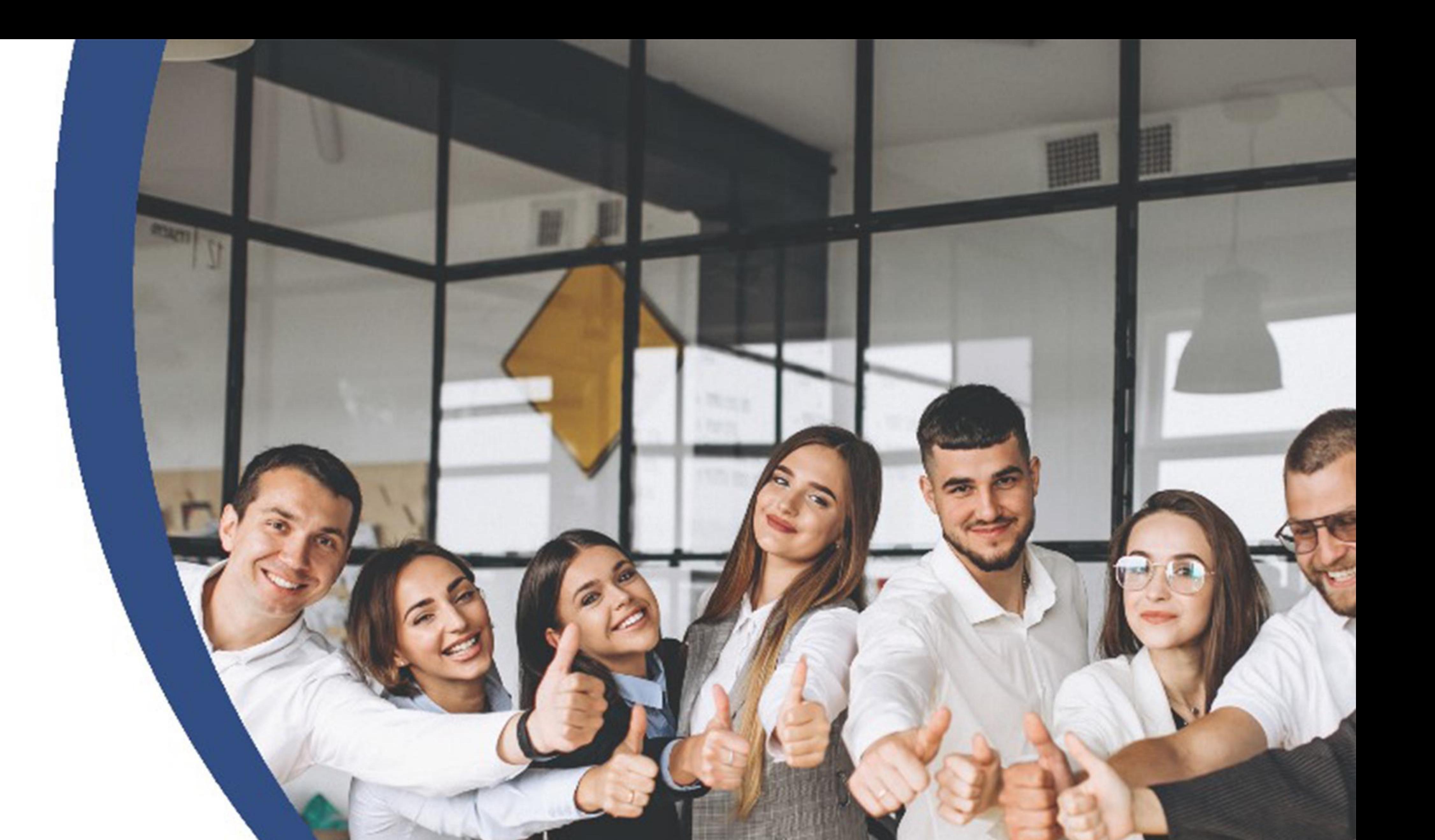

# AV TIA Reliability - Support - Performance

Employee Assistance Program

# Your reliable solution partner in Egypt

Accumulating local and global experience since 2003, Egypt Assistance is a transparent and reliable solution partner for clients in a wide range of sectors. The integrated service packages and tailor-made solutions that Egypt Assistance offers to end users and corporations are all aimed at generating additional value 24 hours a day, 7 days a week.

**Concierge Services** 

and General Information

Line

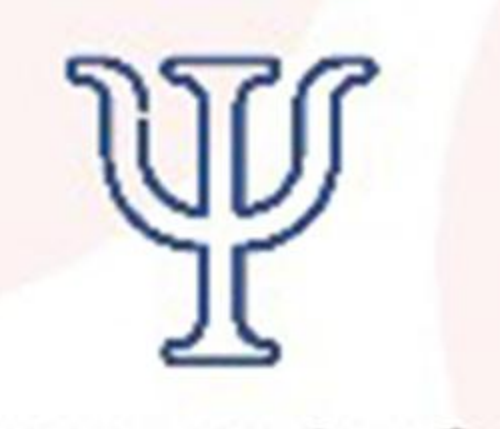

Network of **Psychologists** 

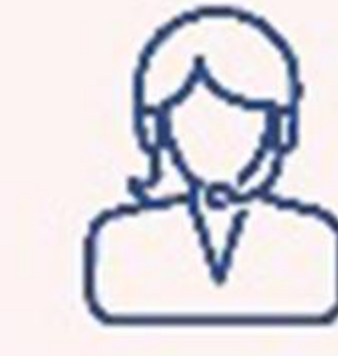

Legal and

**Financial advice** 

Telephone Counselling

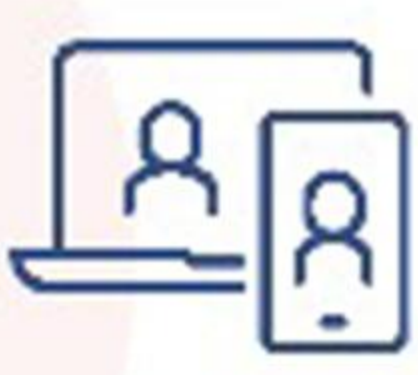

Online Counselling

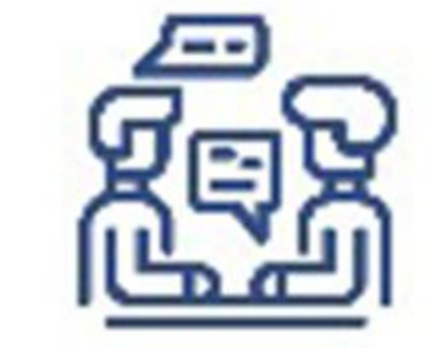

**Face to Face** Counselling

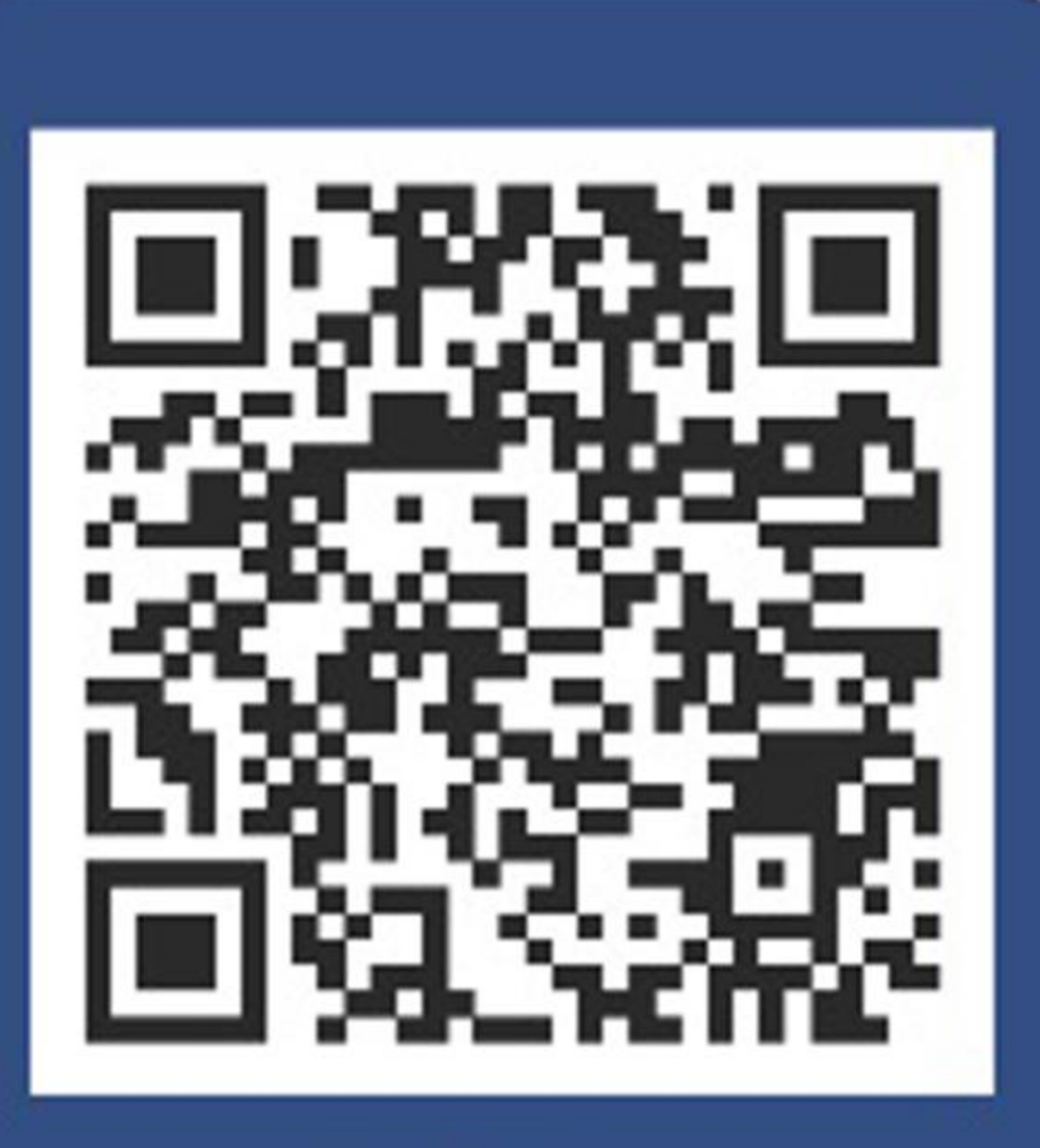

### egyptassistance.com

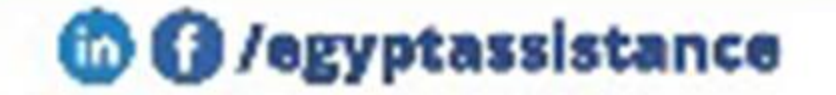

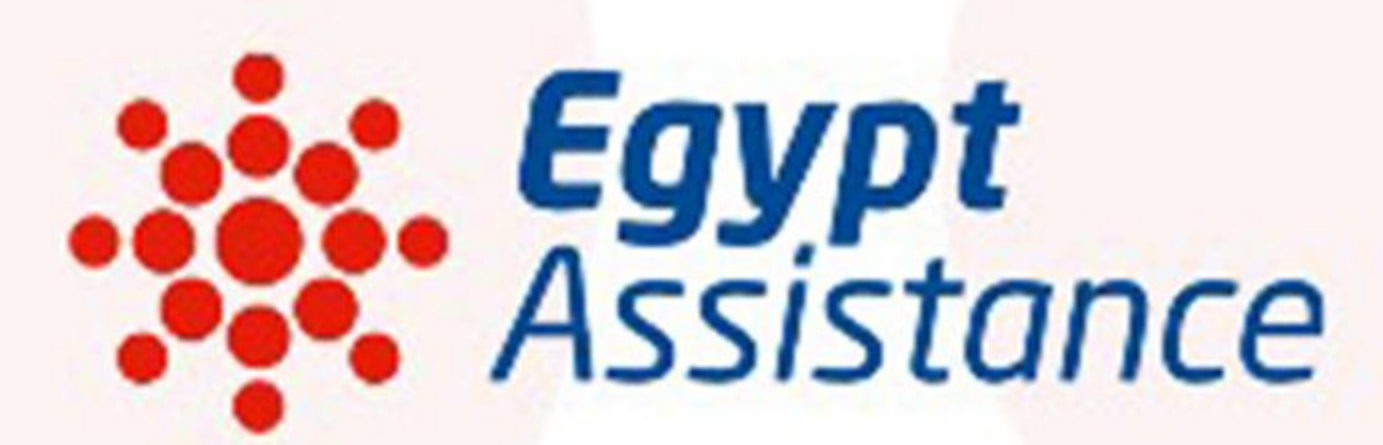

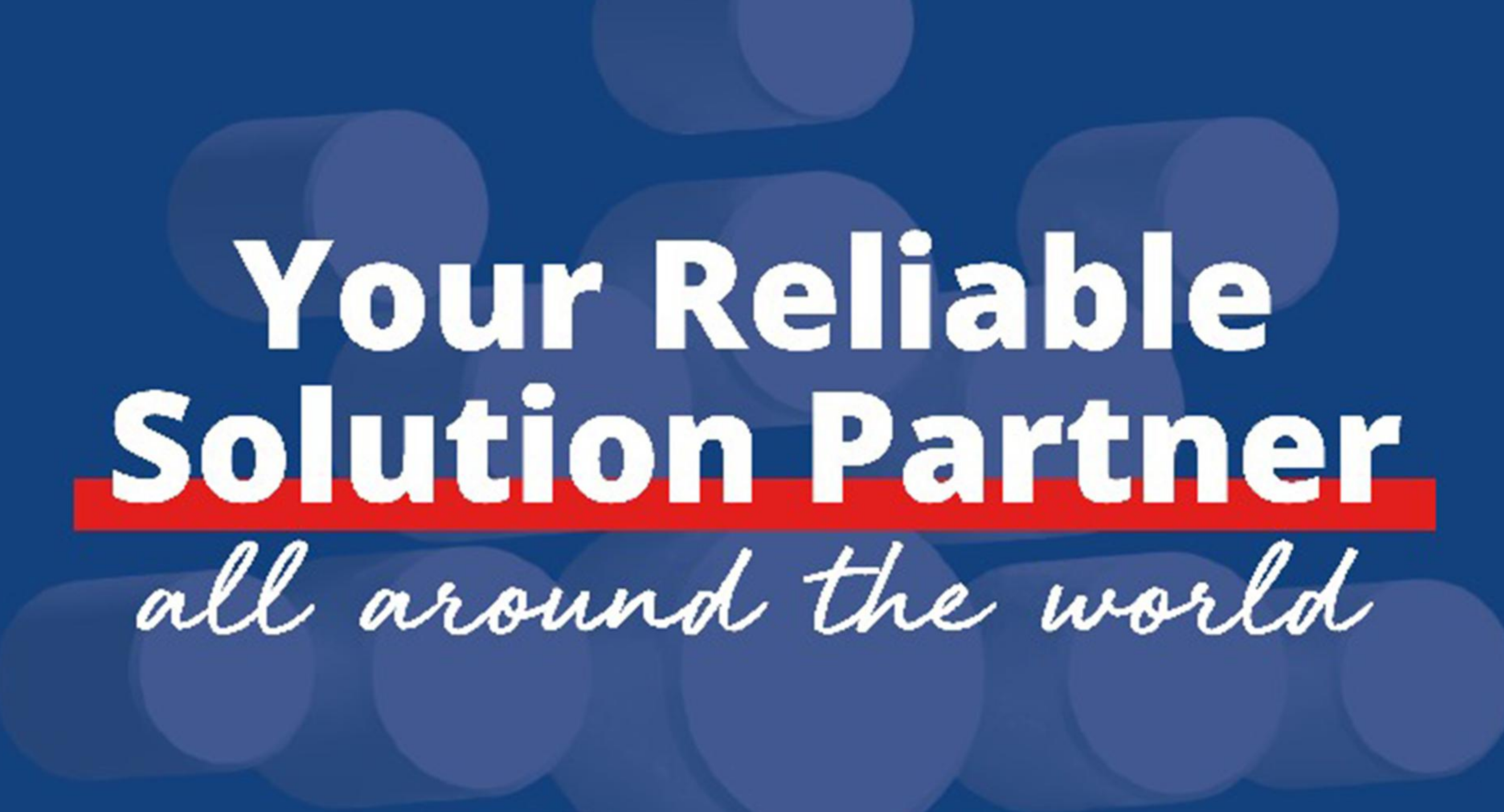

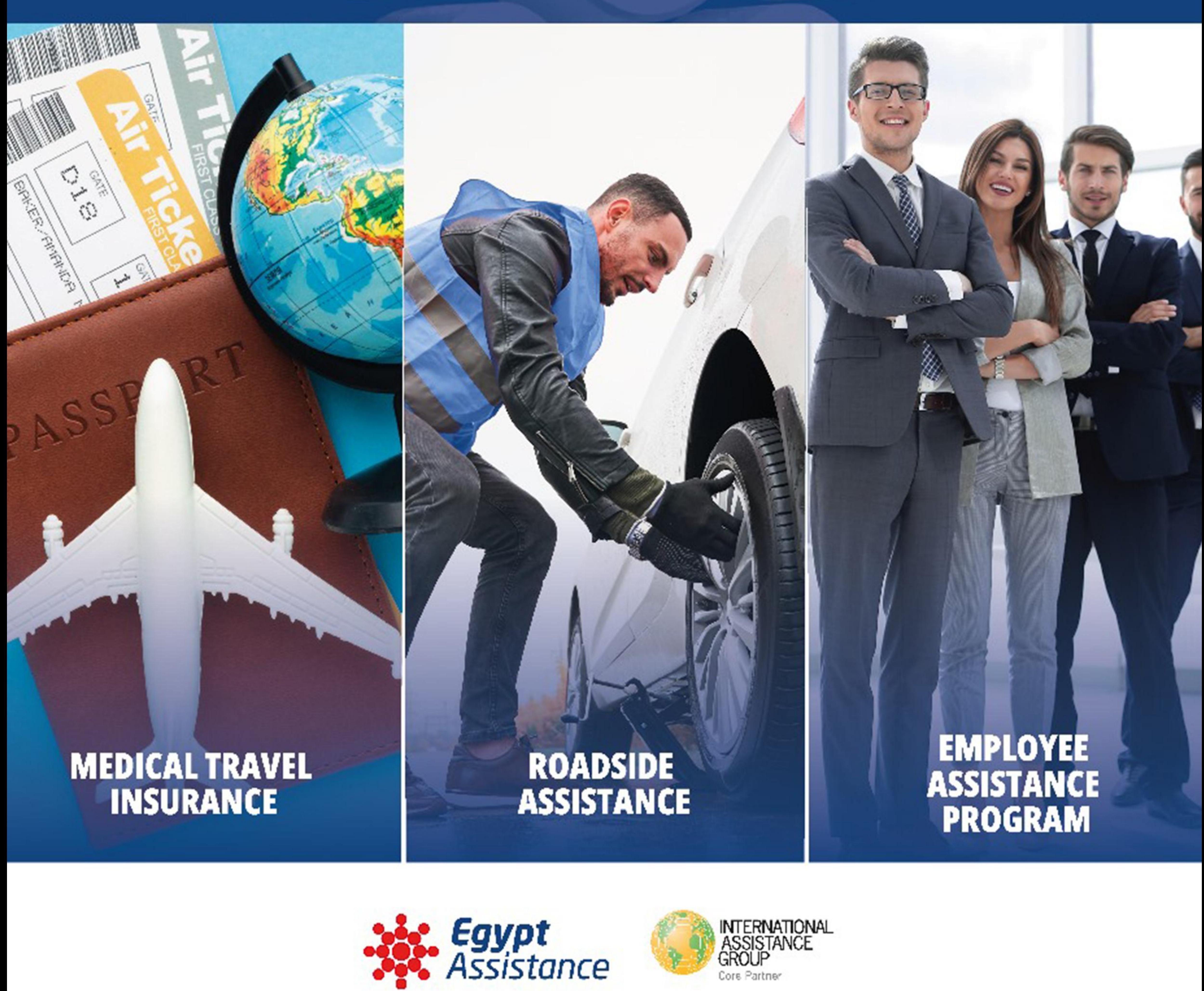

+2 02 2413 73 00 | egyptassistance.com

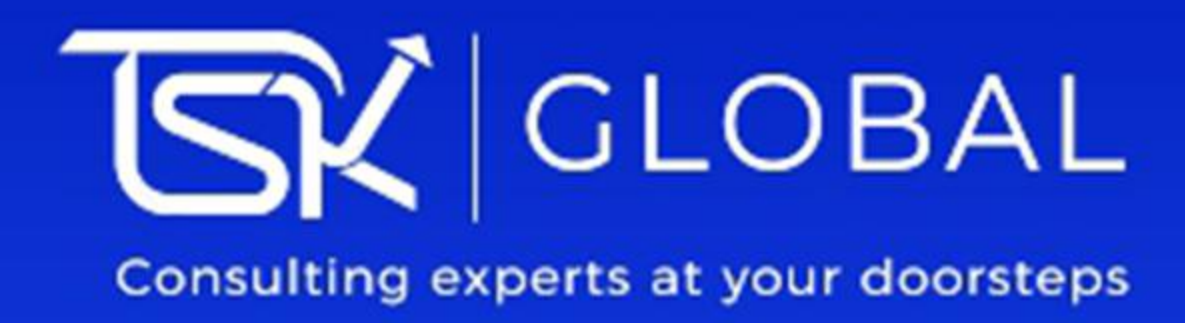

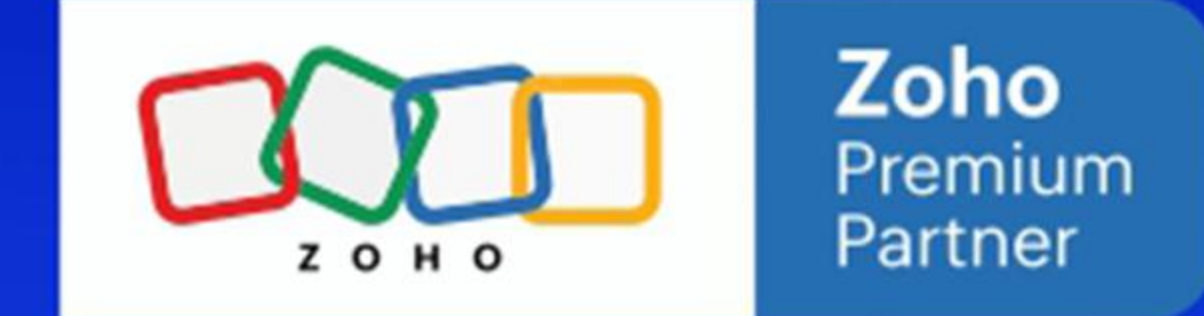

### **Zoho People Plus**

Zoho People Plus is a comprehensive integrated HR suite designed to enhance the employee experience and st reamline HR processes

Let's explore its key features

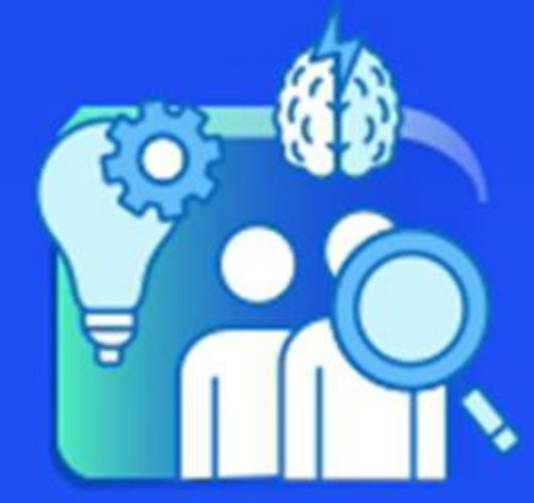

### **Talent Acquisition:**

**Recruitment Pipeline:** 

Streamline your recruitment process, manage candidate data, and schedule interviews.

**Candidate Sourcing:** Source candidates efficiently.

**Resume Parsing:** Extract relevant information from resumes.

#### **Applicant Tracking System:**

Track candidates throughout the hiring process. Onboarding: Smoothly onboard new hires with features like offer letter management (including e-signatures)1.

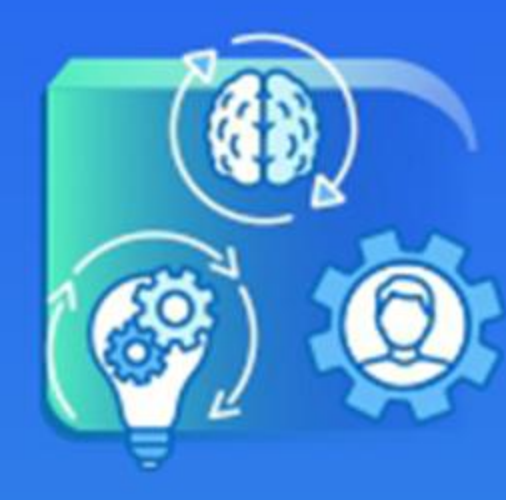

### **Talent Management:**

**Performance Management:** Evaluate team member performance. Team Member Performance Management: Monitor individual and team performance.

#### **Employee Database:**

Maintain a centralized employee database. Organizational Structure: Visualize your company's hierarchy.

### **Employee Onboarding:**

Facilitate a seamless onboarding experience2

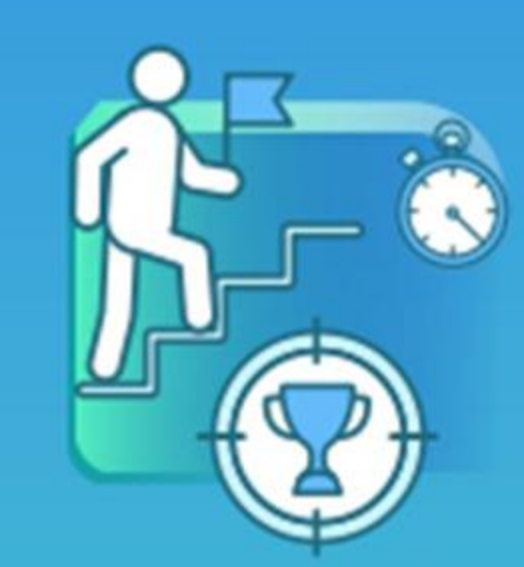

### **Core HR:**

**Attendance Management:** 

Efficiently track employee attendance and time off. Time Tracking: Monitor work hours. Employee Schedules: Manage employee work schedules. Leave Tracking: Keep track of leave requests.

**Document Vault:** 

Store important documents centrally3.

### **Employee Engagement:**

Self-Service Options: Empower employees with self-service features for travel requests, time and absence updates, and internal collaboration.

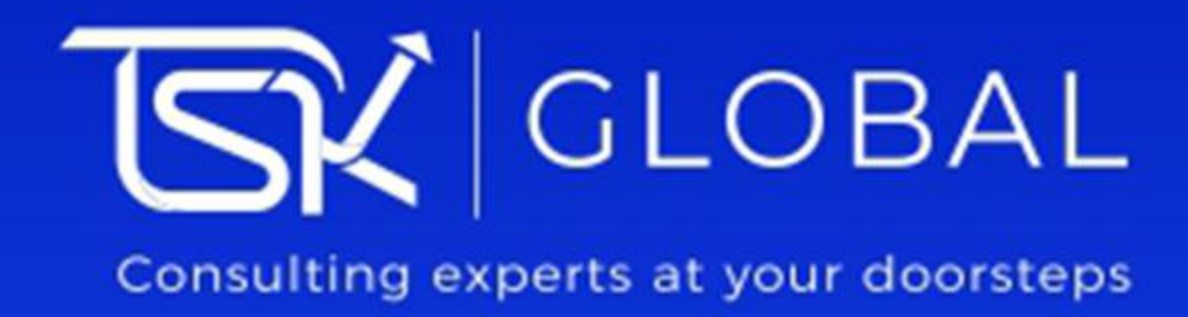

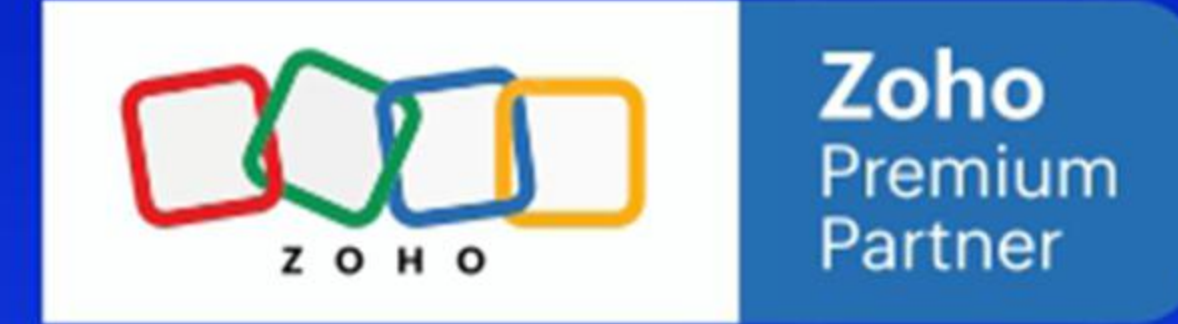

TSK Global, a software development company, was founded in 20201. As a Zoho Premium Partner, they specialize in implementing Zoho solutions, providing consultation services, and ensuring seamless integration for businesses. Their commitment to excellence and innovation aligns with Zoho's mission to empower organizations worldwide. TSK Global proudly holds the distinction of being a Zoho Premium Partner. As part of this partnership, TSK Global collaborates closely with Zoho to provide innovative solutions and outstanding support to clients across the globe. Their expertise lies in leveraging Zoho's suite of software products to enhance business processes, streamline operations, and drive growth.

Here are some key aspects of TSK Global's role as a Zoho

### **Premium Partner:**

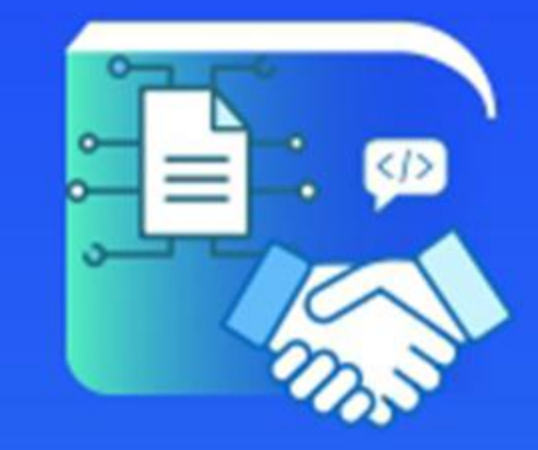

### **Consulting and Implementation:**

TSK Global assists businesses in implementing Zoho solutions tailored to their unique needs.

They offer direct training and support, ensuring clients make the most of their technology investment.

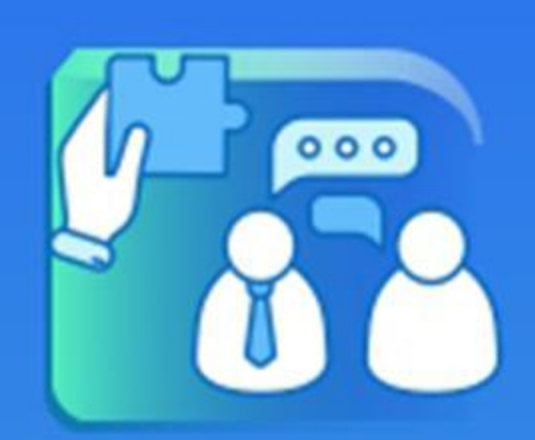

### **Custom Solutions with Zoho Creator:**

TSK Global leverages Zoho Creator to build, run, and deliver custom solutions to existing and prospective Zoho customers. By joining the Zoho Creator Partner Program, they gain access to premium marketing, sales, and technical support directly from Zoho.

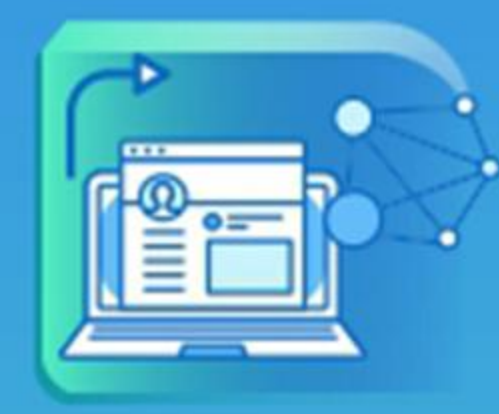

### **Digital Transformation:**

As an entrepreneurial company, TSK Global focuses on digitizing business units for their clients.

Their Zoho Premium Partnership enables them to provide cutting-edge solutions that drive efficiency and productivity3.

In summary, TSK Global's collaboration with Zoho as a Premium Partner ensures that businesses receive top-notch service, innovative solutions, and expert guidance in navigating the Zoho ecosystem.

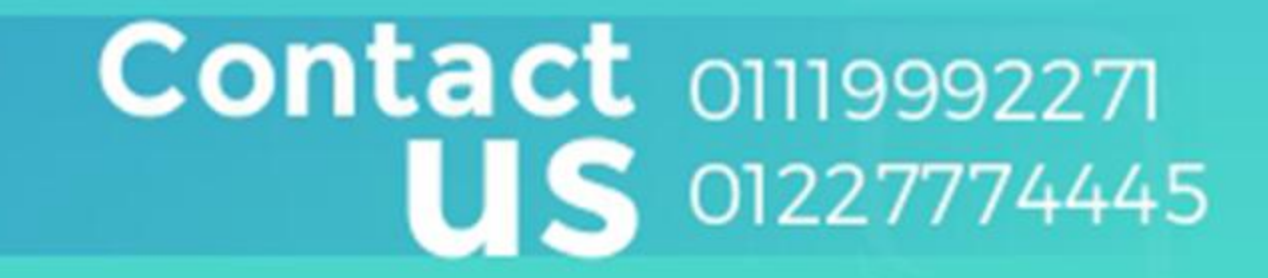

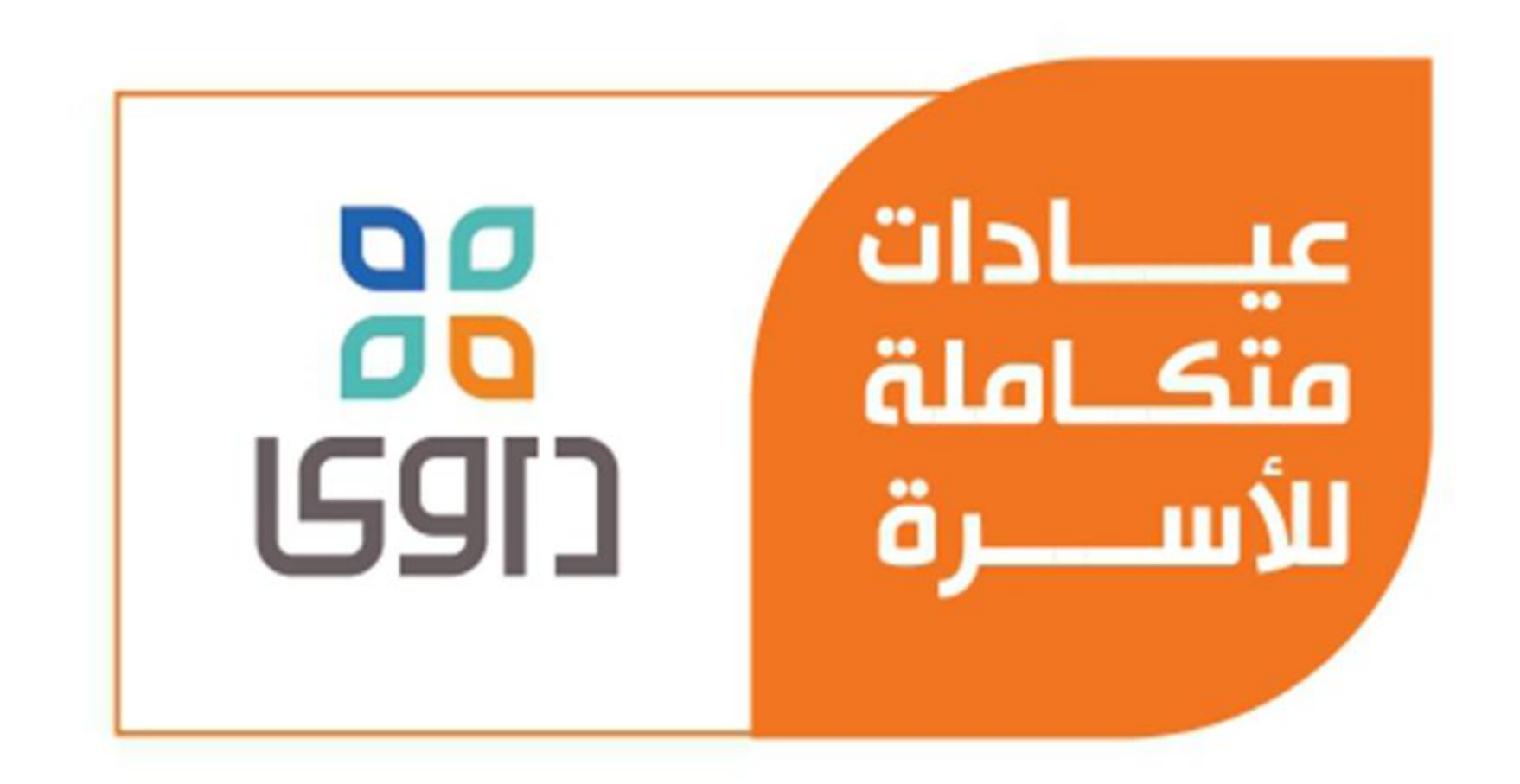

# معاك طول الوقت

### اتعرف على كارت عائلة داوى:

برنامج كـــــارت العائلــــة مع عيــــــادات داوى يوفــــر خصومــــات حصريــــة بالإضافة إلى برامج متابعة مخصصة ومزايا متعددة لصحة أفـــراد العائلـــة هذا البرنامج يضمن تقديـــم أفضل الخدمات الطبية بأعلى مستويات الجـودة والاحترافيـــــة، لتأميــــن صحــــة وسعــــادة العائلــــــة

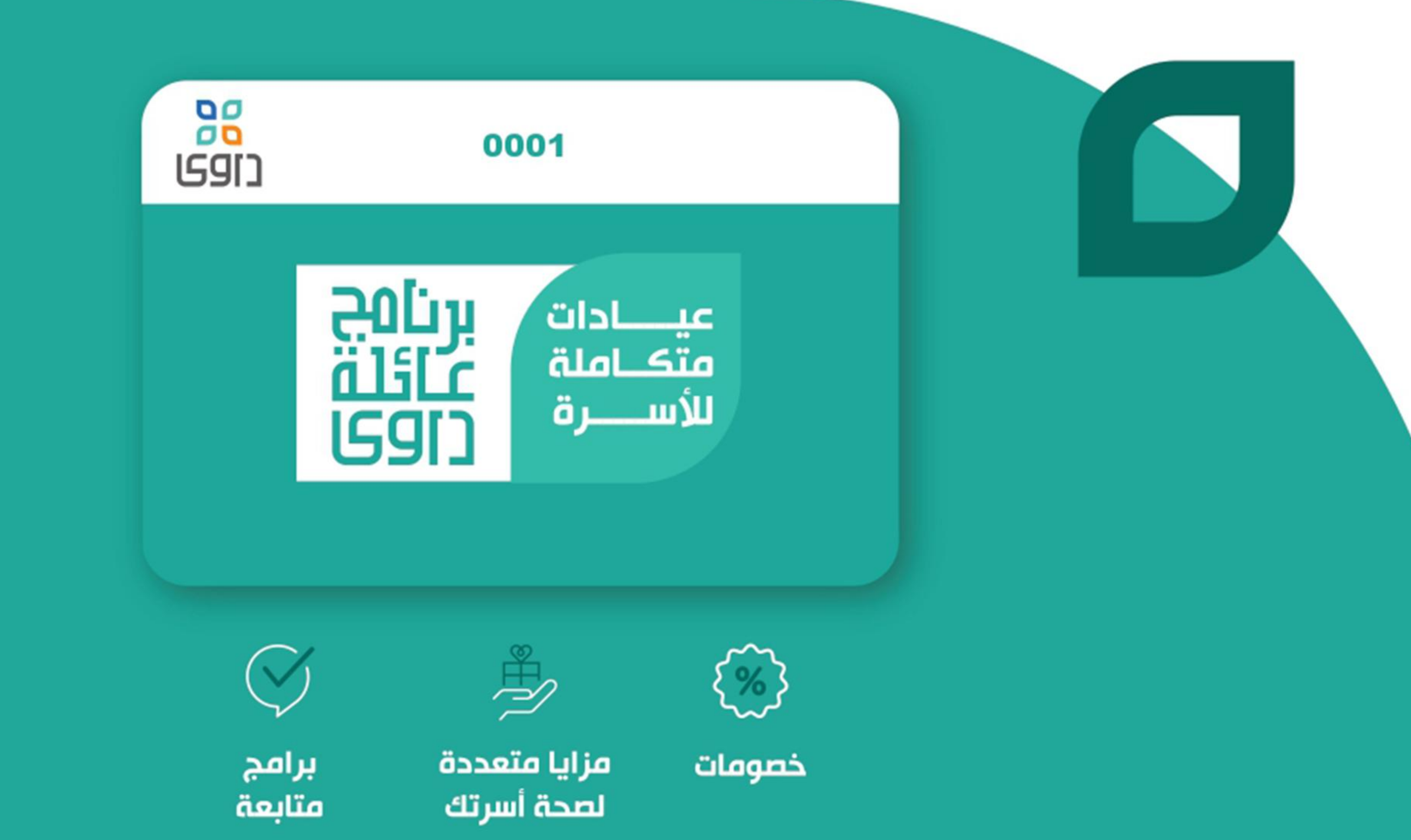

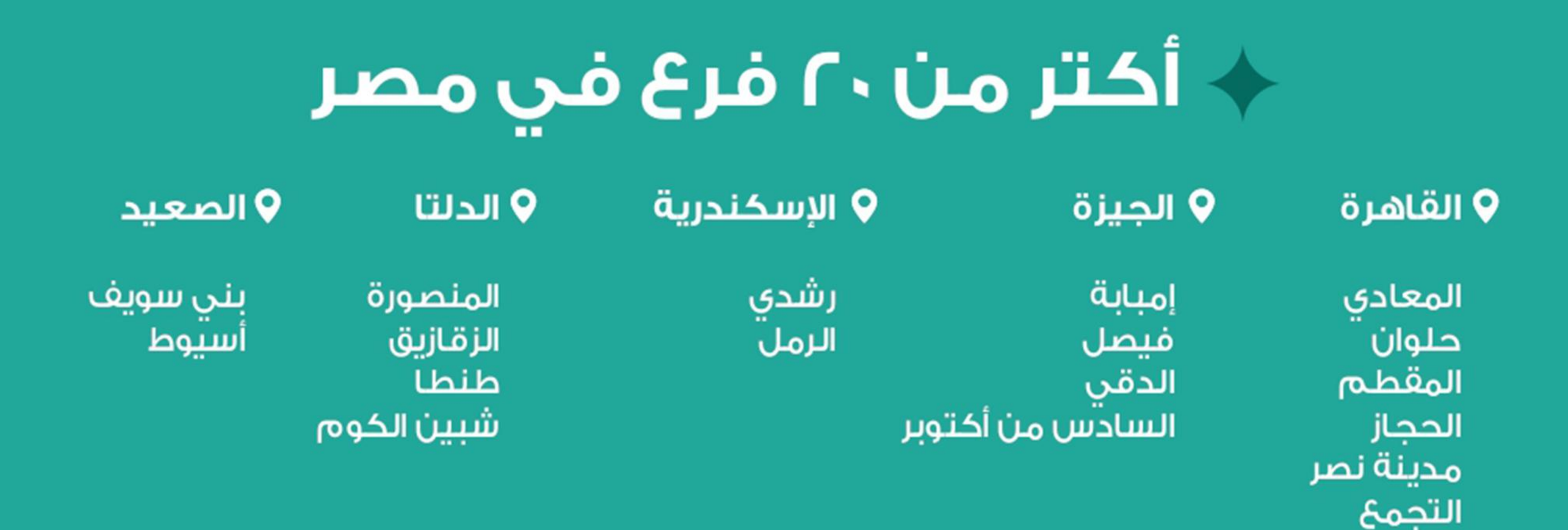

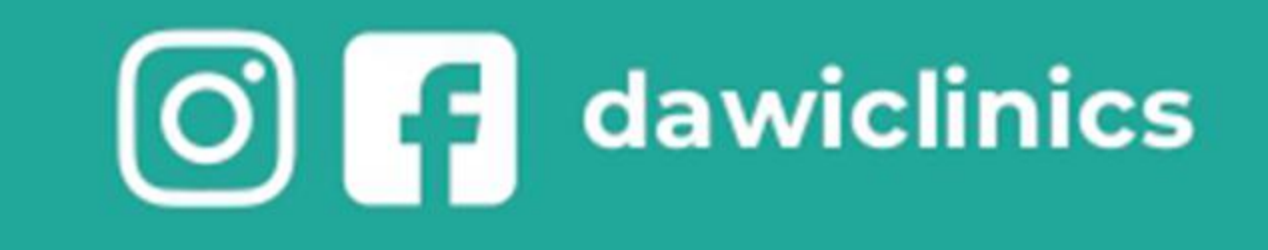

شبرا

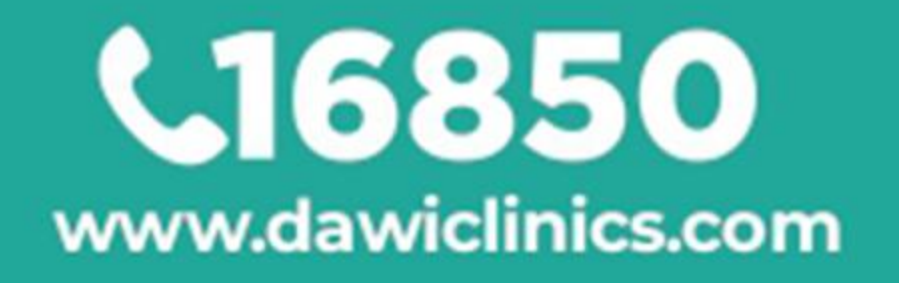

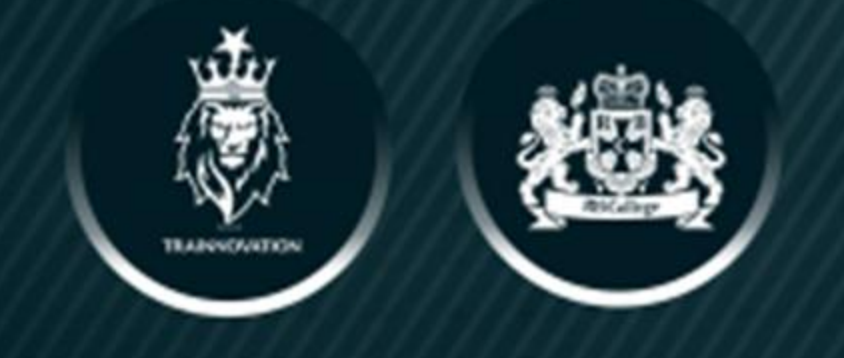

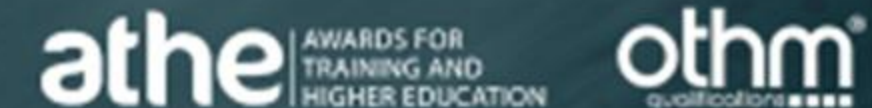

# **JOIN**

**Master of Business** Administration

**ONE MODULE FREE Business Psychology**  **JOIN** 

**Business Psychology** Programme

**ONE MODULE FREE** 

**Master of Business** 

**JOIN** ANY OF OUR **PROGRAMMES** 

**DBA Doctorate of Business** Administration

**LEVEL 7 LEVEL 8** 

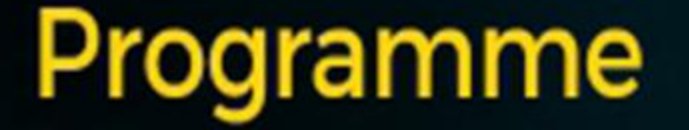

Administration

#### JOIN OUR Programmes

**Limited Seats** 

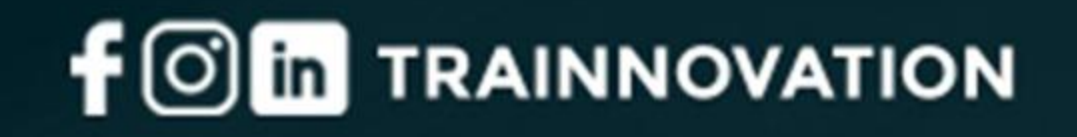

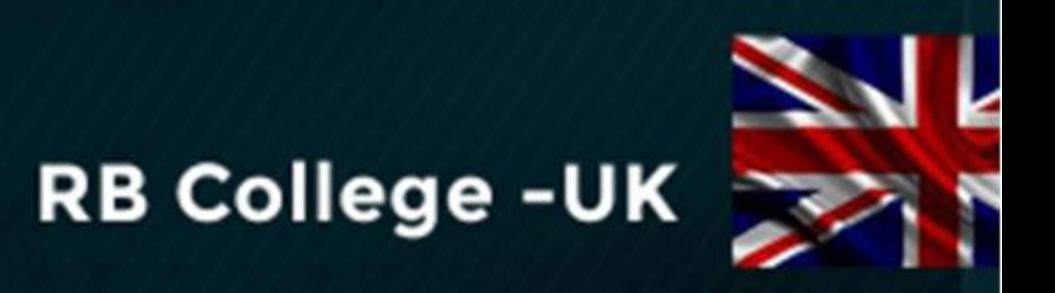

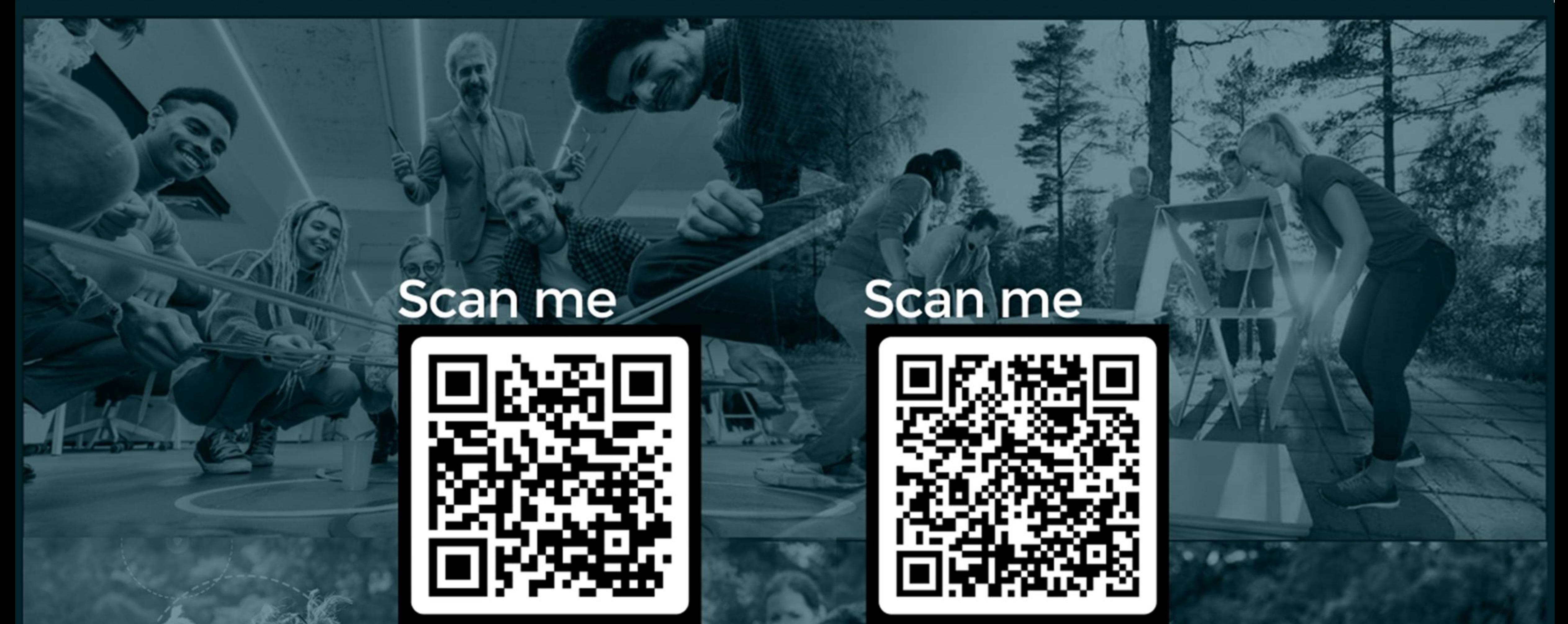

**R.B College** 

**TIG Company Profile** 

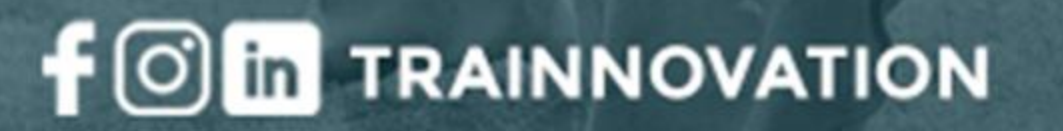

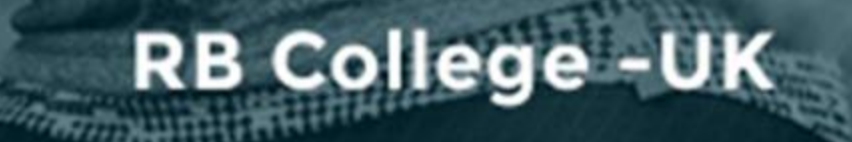

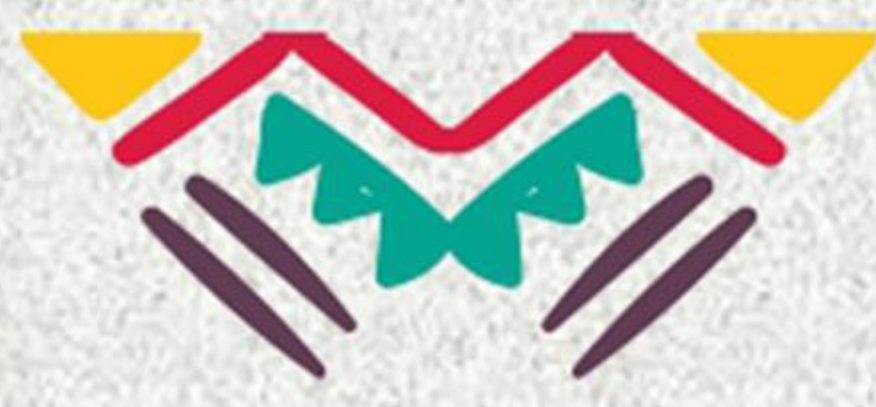

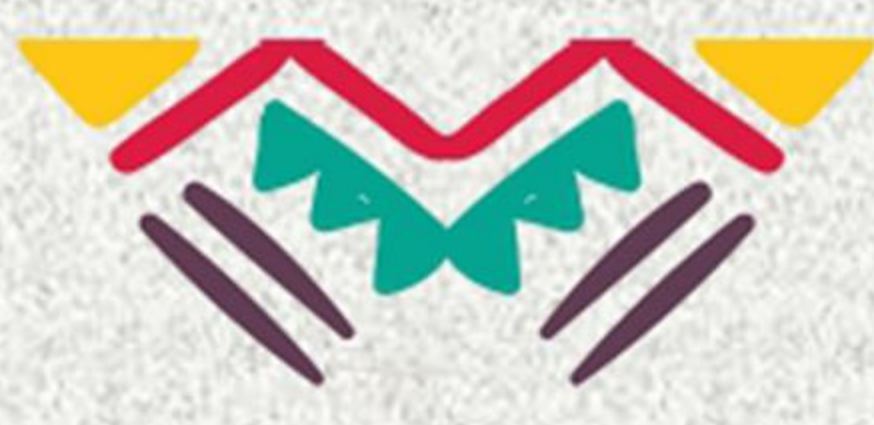

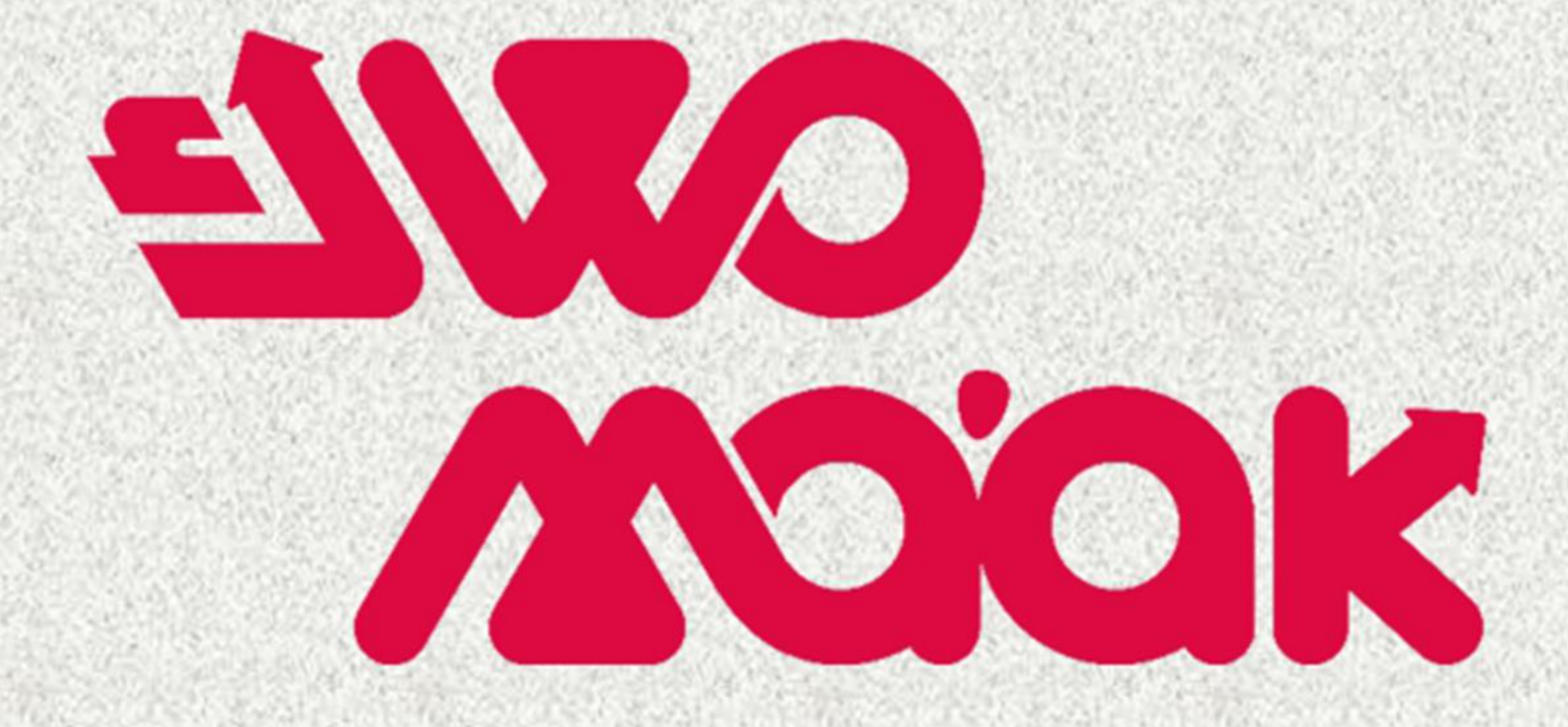

# **Is Your Best Choice**

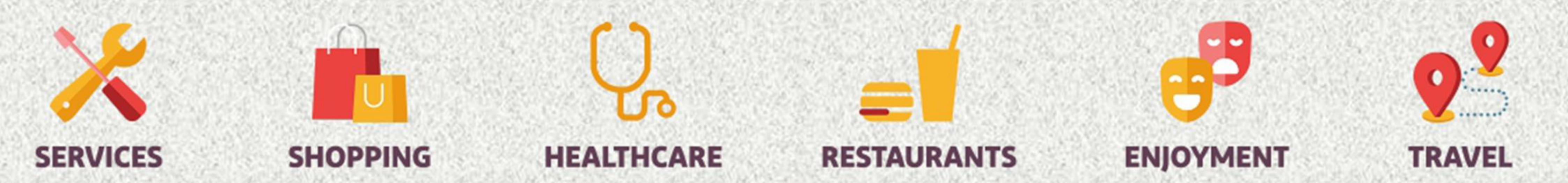

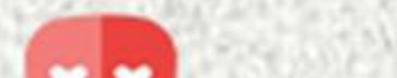

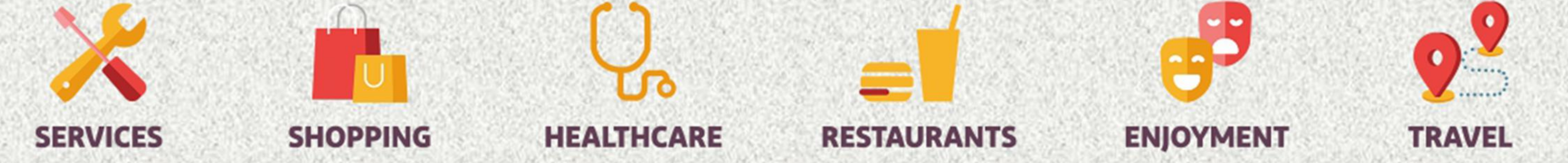

# XOXOXOXOXOXOXOXOXOXOXOXOX

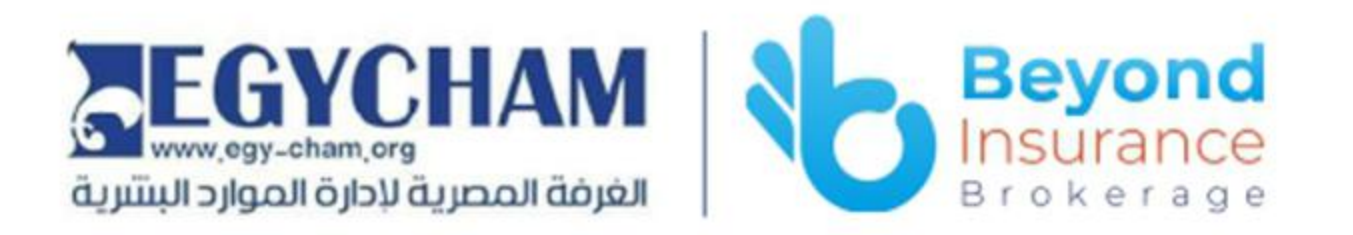

### Seeking to secure your business's future?

Beyond insurance brokerage outstanding solutions can be the game changer for securing success for your business

Choose Beyond Insurance Brokerage to insure your business & unlock a future where risks are transformed to opportunities

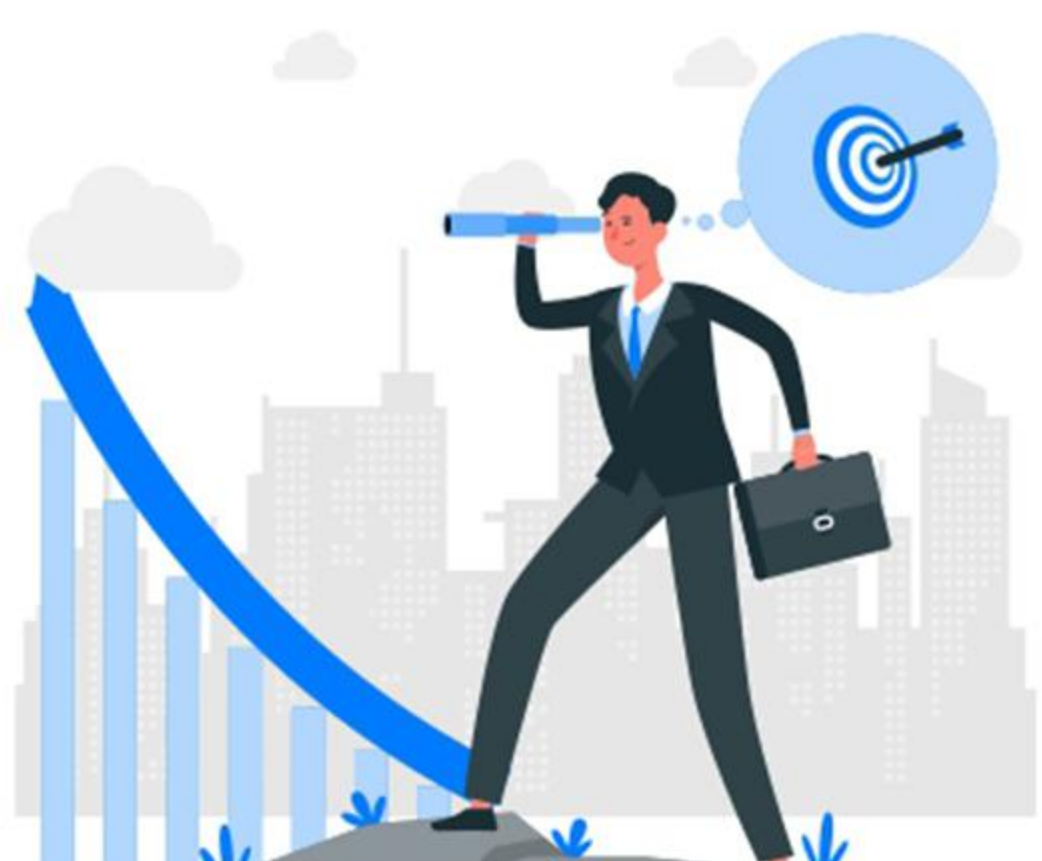

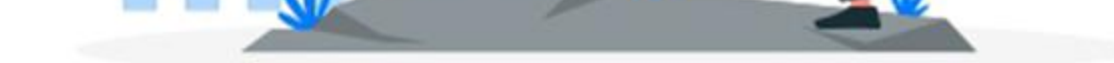

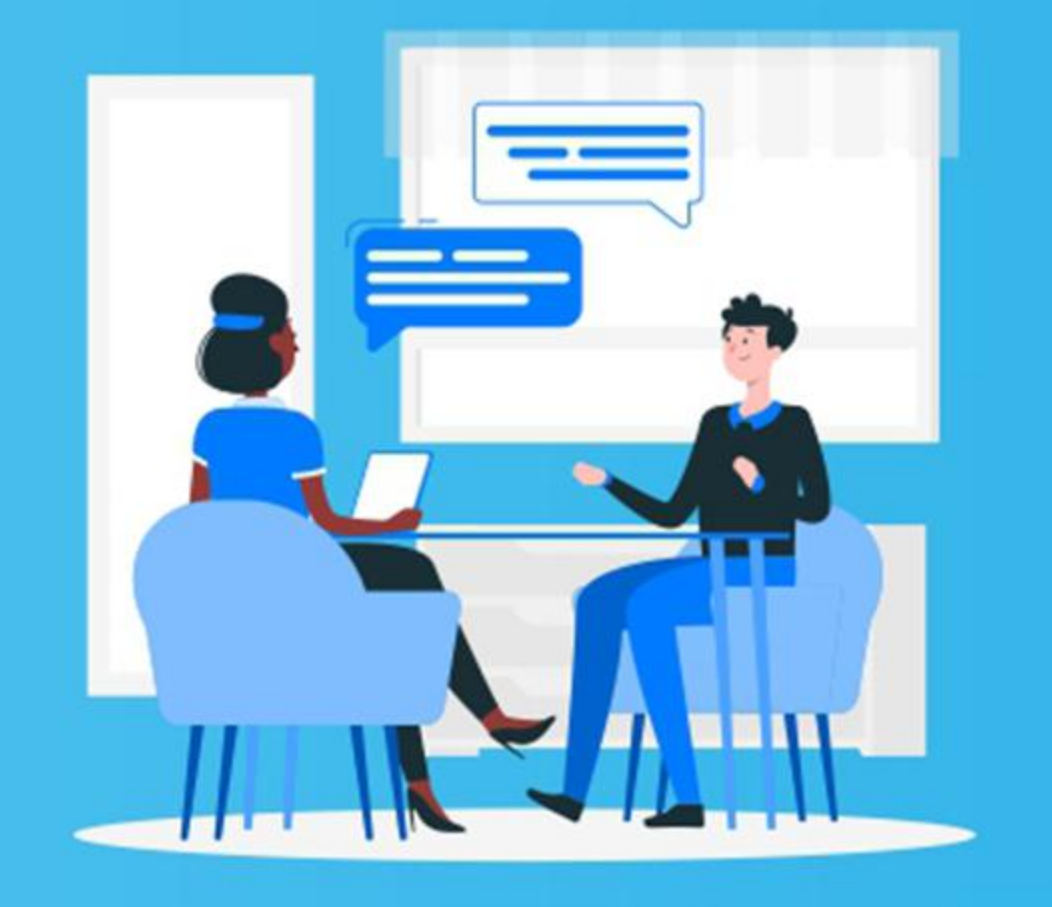

At Beyond, we customize insurance solutions to suit your business, regardless of its size or industry. With the backing of major insurance companies, we offer exceptional services, including managing employee sick leave, tracking approvals, and handling refunds for your company's consumables. Access these benefits conveniently through our 'Beyond Manager' app, designed for HR managers and business leaders.

Insure your business, family and properties with Beyond Insurance Brokerage

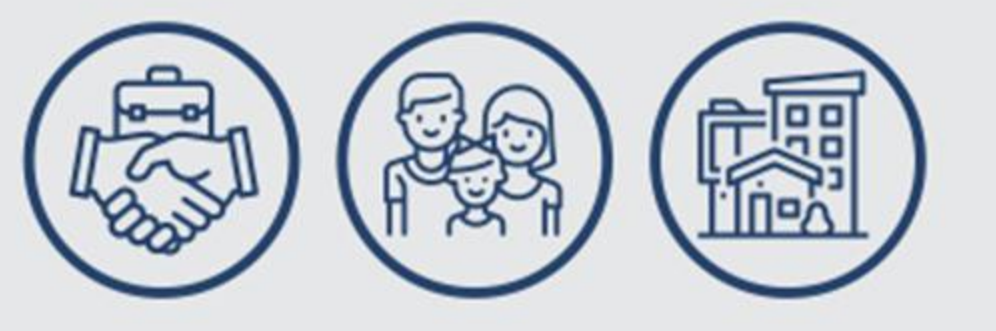

**Contact us now**  $\mathbf{in}(\mathbf{f})(\mathbf{0})$  @Beyond-ib www.beyond-ib.com

> Or call us on 02 23585314 01062277345

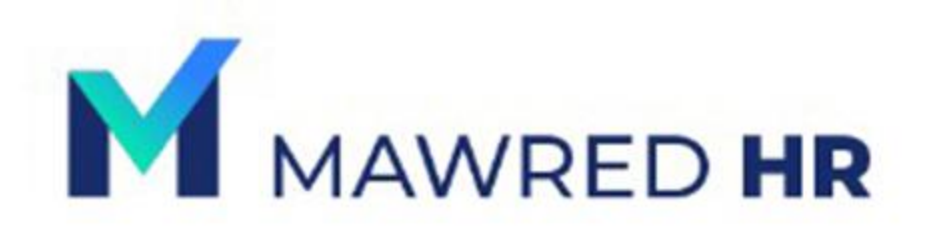

# **PORTAL FOR** HR CHAMPIONS.

Mawred is a comprehensive HR management system designed to streamline and enhance various aspects of human resources operations within organizations. With Mawred, enterprises gain access to a comprehensive dashboard equipped with an array of tools and features tailored to their unique company policies and regulations. Seamlessly manage employee attendance, streamline payroll processing, conduct performance evaluations, and safeguard crucial documents with unparalleled security and reliability.

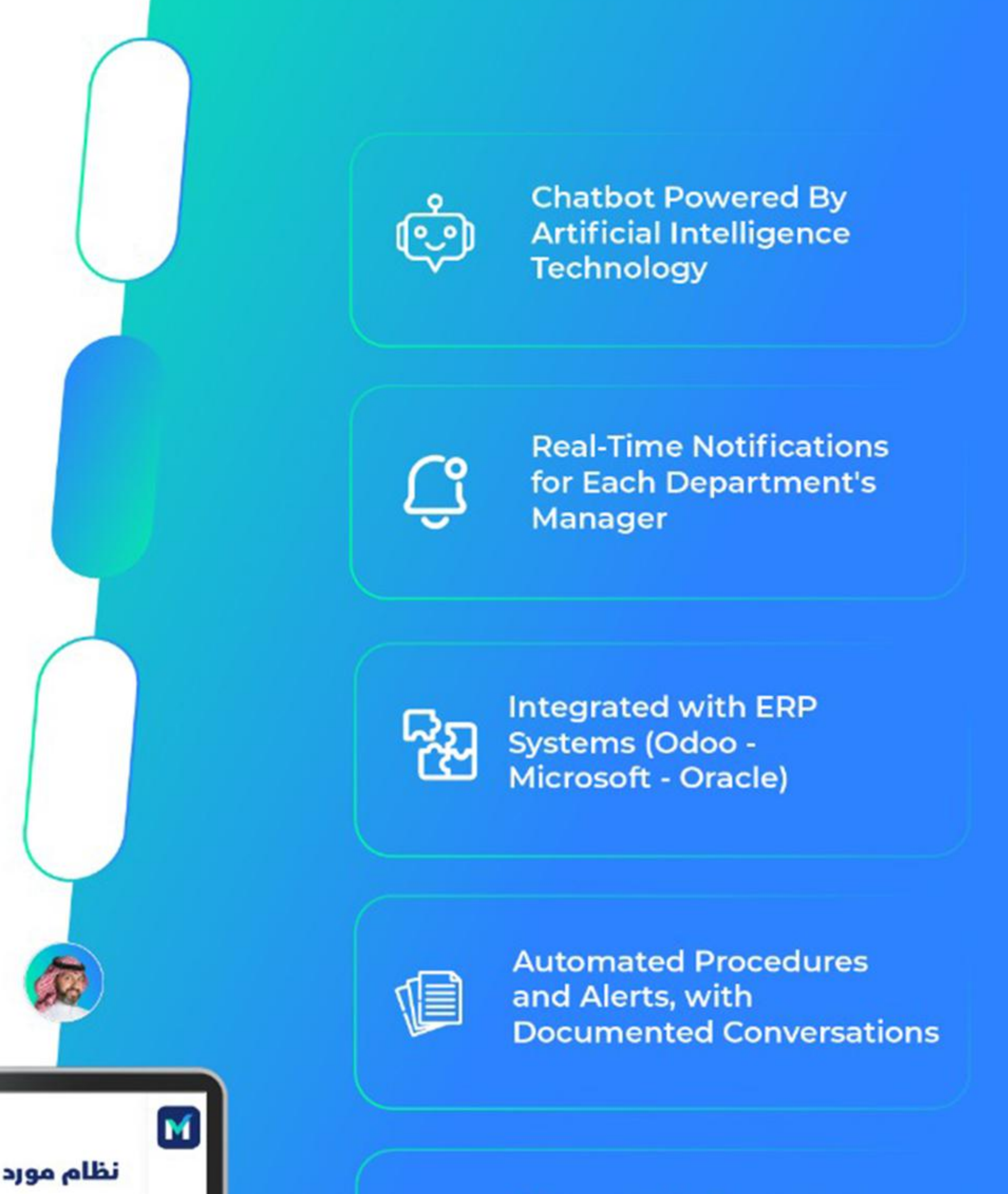

#### **HEAD OFFICE**

Saudi Arabia 4404 Imam Abdullah bin Saud bin Abdulaziz Road Al-Shuhada District, Riyadh

Egypt 5 Syria St, Mohandseen, Giza.

#### **CONTACT US**

+966 011 225 1888 +966 055 225 1888 INFO.@MAWREDHR.COM

#### **FOLLOW US**

 $X \nsubseteq \text{square}$ www.mawredhr.com

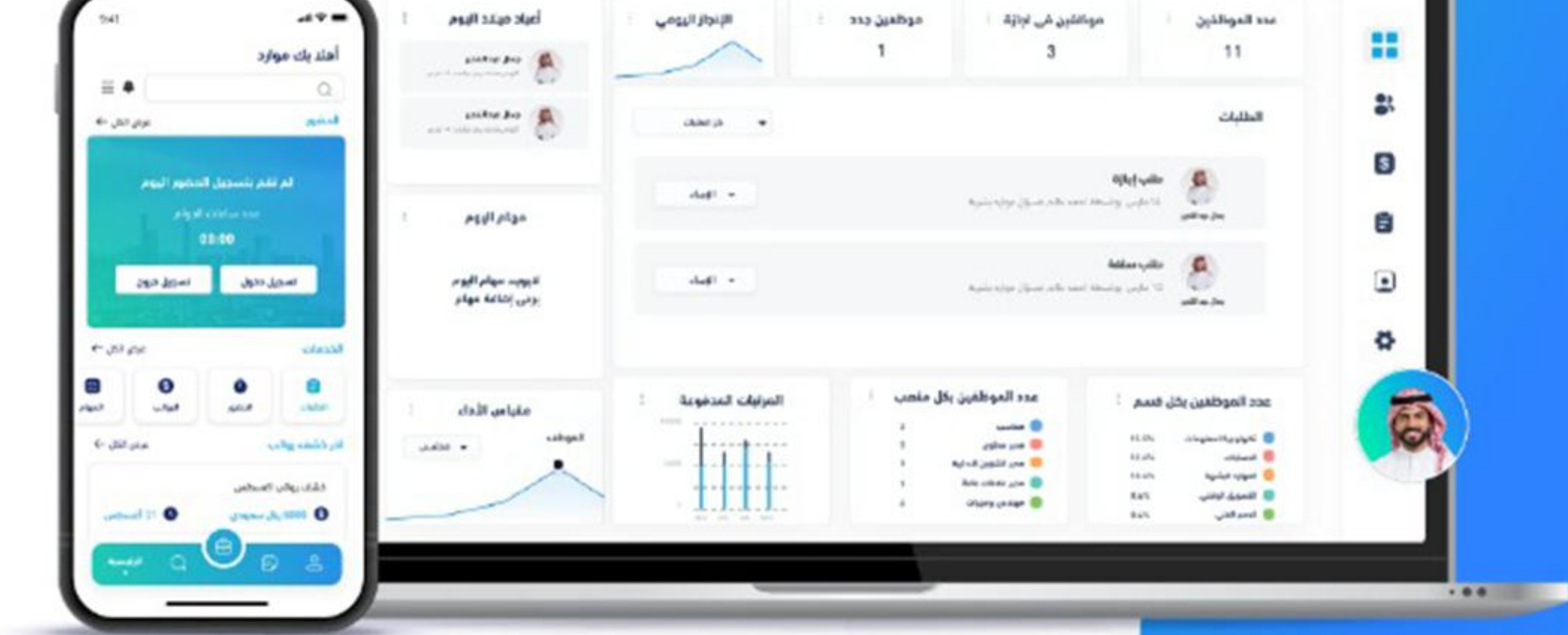

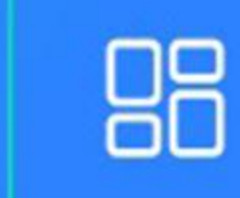

**Dynamic System with Customizable Dashboard** for Management

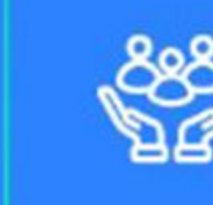

 $\approx$ 

**Supported By A Dedicated Platform for Employees Self-Services** 

### **WHO ARE WE?**

At Symbios Consulting we believe that we excel when we support our clients in autonomously implementing the  $\bullet$ various Business & Organizational Excellence Tools deployed at their premises and garner the full potential of those tools.

- Symbios Consulting holds a proven track record of having Successfully Trained, Certified, and Implemented Business Excellence Tools including Strategy Deployment, Lean, Six Sigma, Supply Chain, KPIs, Business Analysis, Dashboards, Process Improvement, Data Analytics, Digital Transformation, Data Mining... and helped hundreds of clients transform their day-to-day operations into a never-ending efficient operating environment.
- Today we proudly hold Siri Assessment certification and are classified as a service provider with the Ministry of Industry. We also support institutions to increase local content.

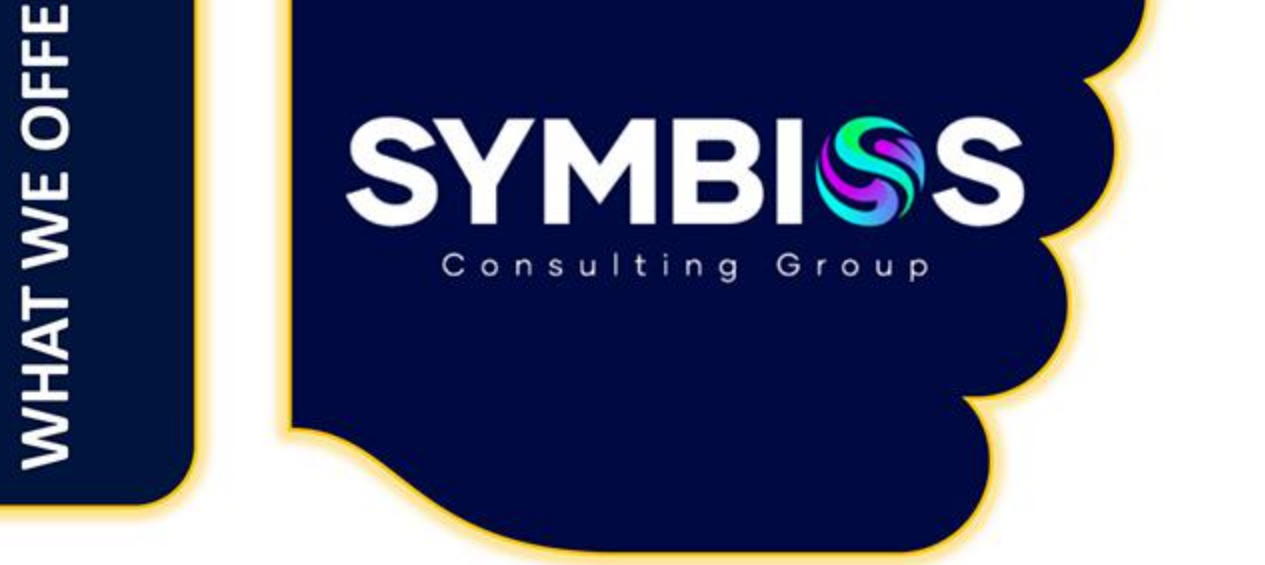

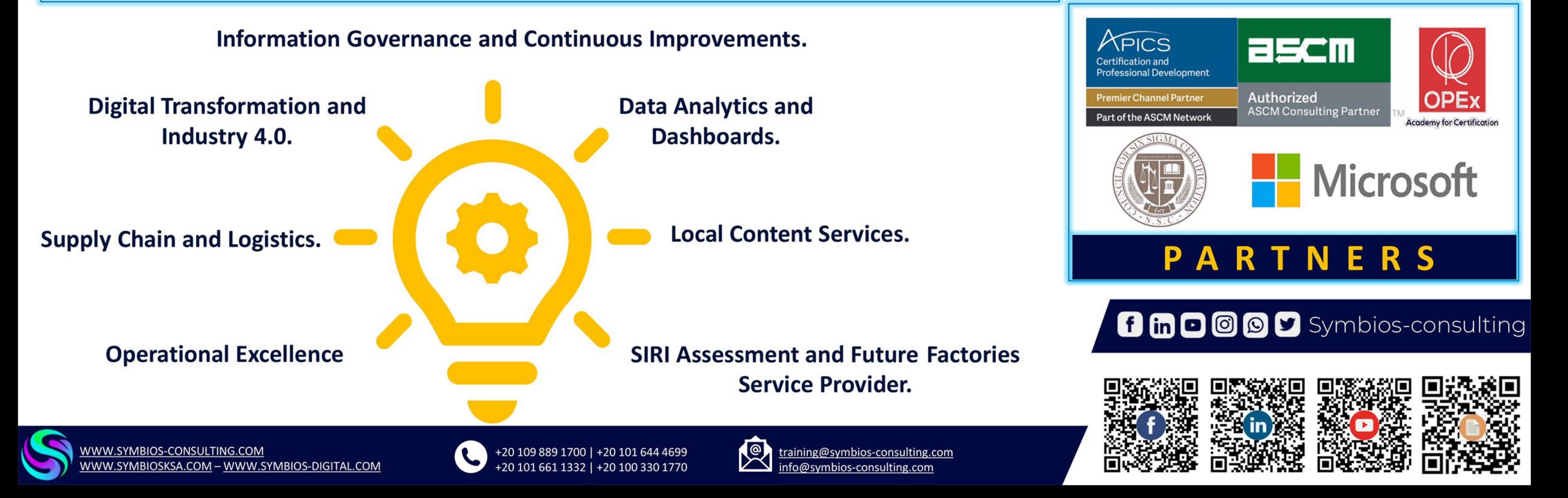

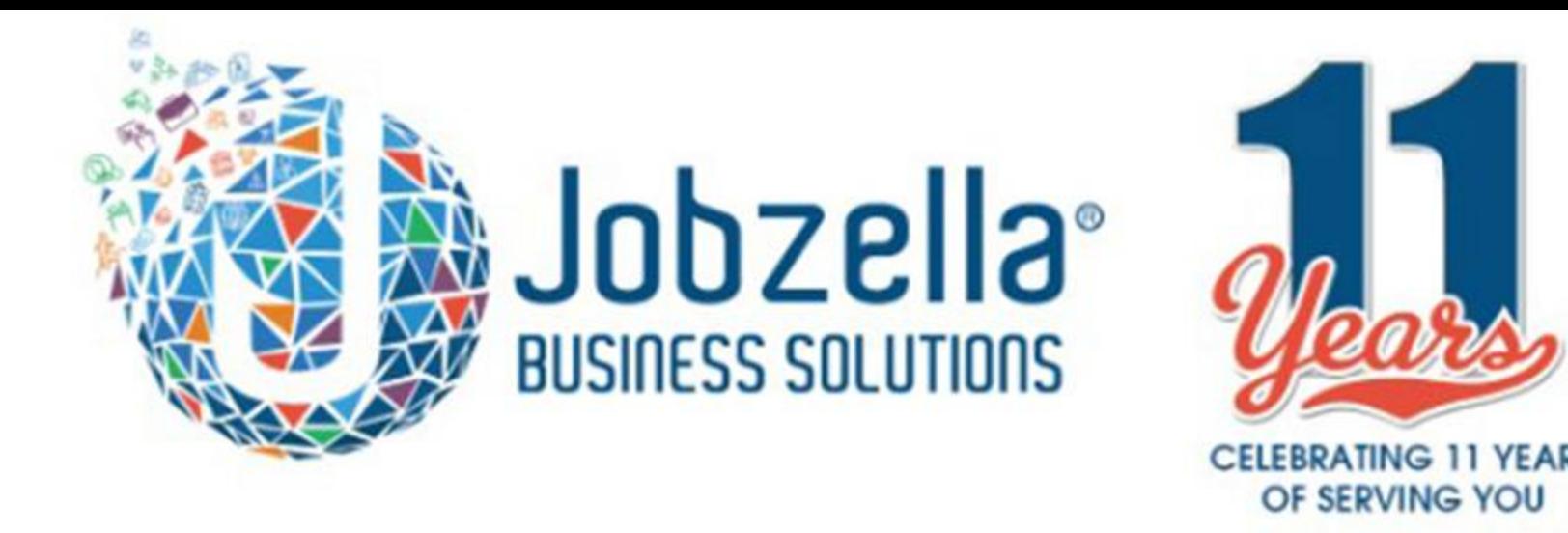

# **Elevate Your Business** with Jobzella's

**Outsourcing Excellence** in Egypt and KSA

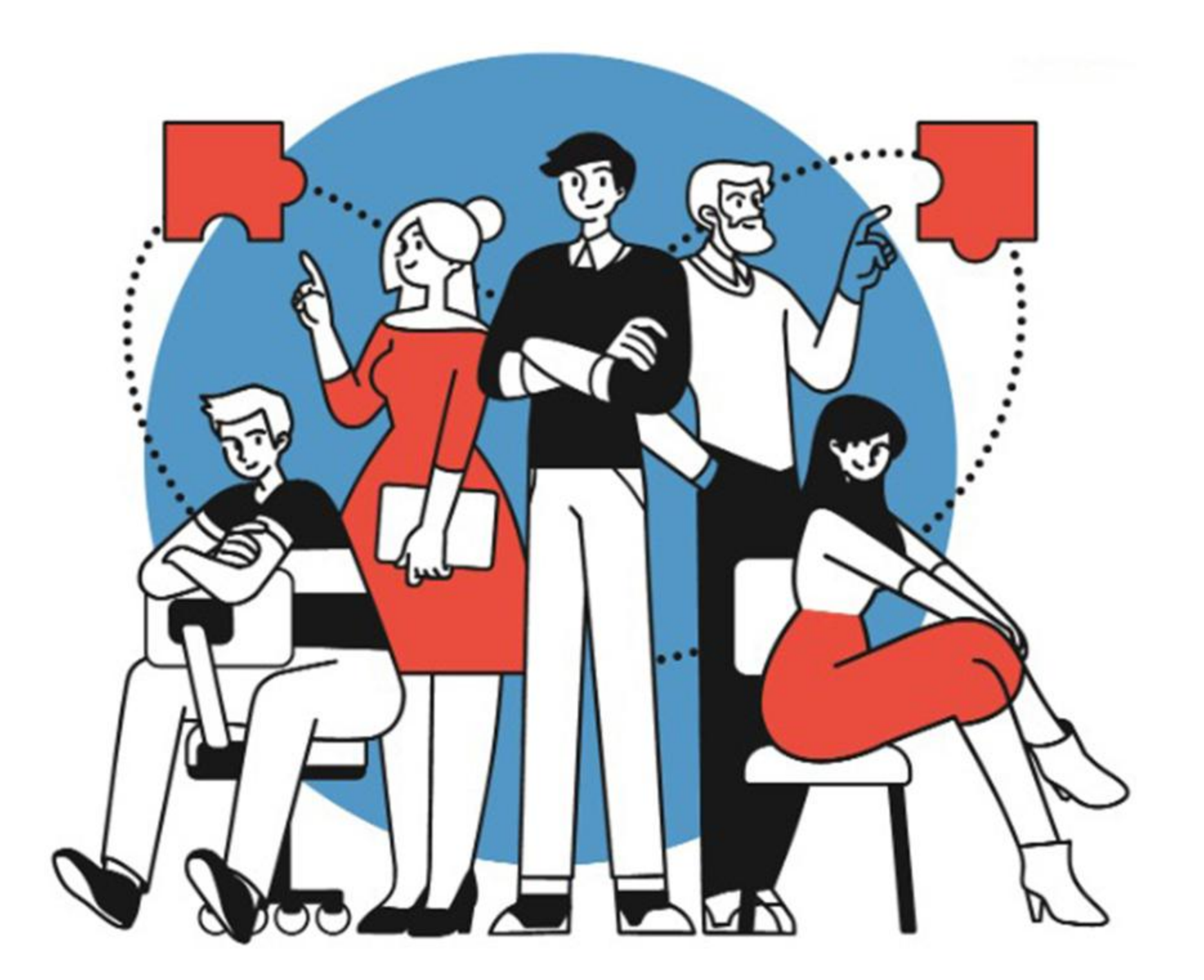

Unlock operational efficiency and cost savings with Jobzella's Business Solutions. Our tailored outsourcing services in Egypt and KSA provide a skilled workforce, cutting-edge technology, and cost-effective solutions. Trust us to enhance your business functions seamlessly.

**Contact Jobzella's Business Solutions today for personalized** outsourcing that propels your business forward.

**Contact us now** 

sales@jobzella.com

01000725396 - 01013352227 - 01033359287 - 01021368866

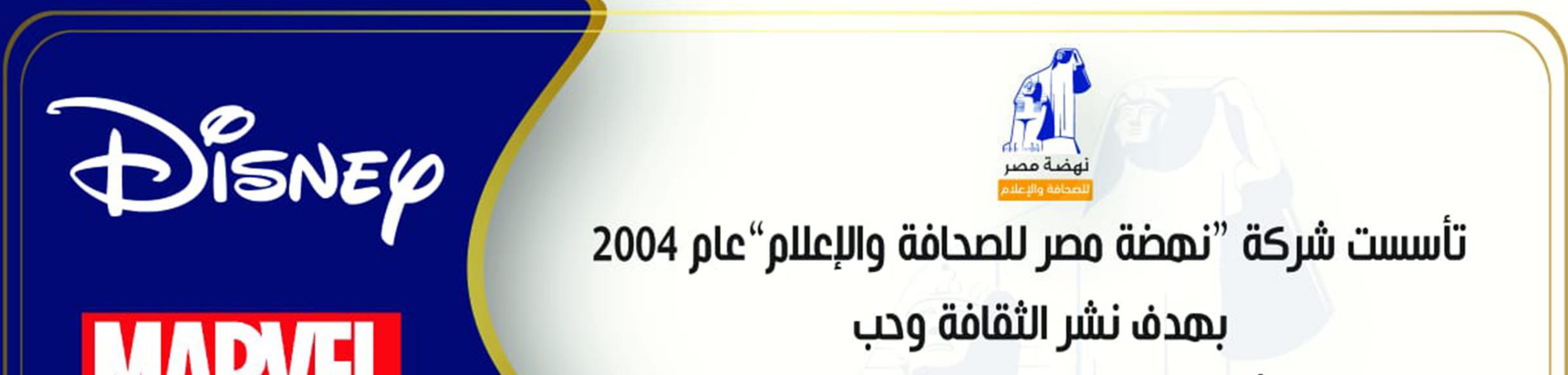

## **MARTINE**

# nickelodeon.

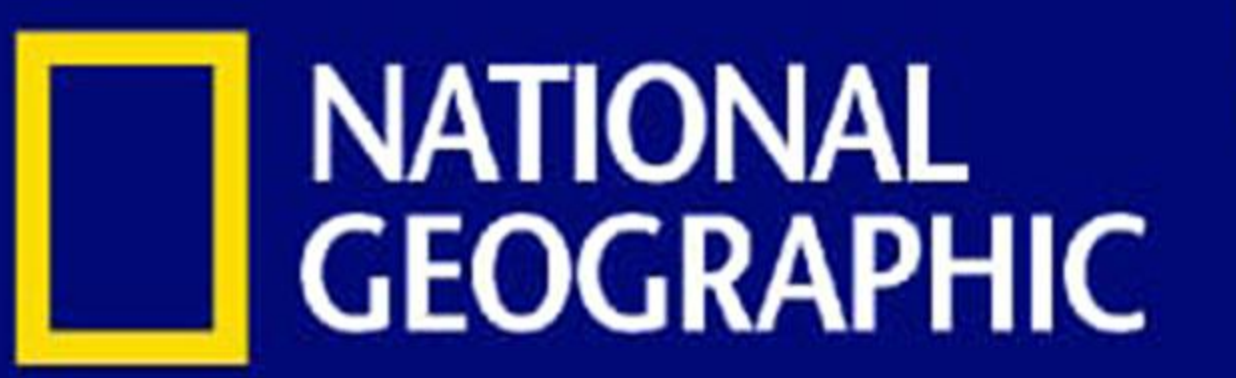

القراءة بين الأطفال والشباب في المجتمع المصري والعربي وتصدر الشركة نسخًا عربية لأشهر المجلات الترفيهية في العالم مثل: ("ديزني"،"ناشيونال جيوجرافيك" "نيكيلوديان"،"مارفل" ) وذلك على مستوى"مصر" ومنطقة الشرق الأوسط بأكملها،وتعد هذه المجلات الأكثر مبيعًا بفضل محتواها المتنوع والشيق ولما تقدمه من معلومات مفيدة للأطفال في شتى المجالات.

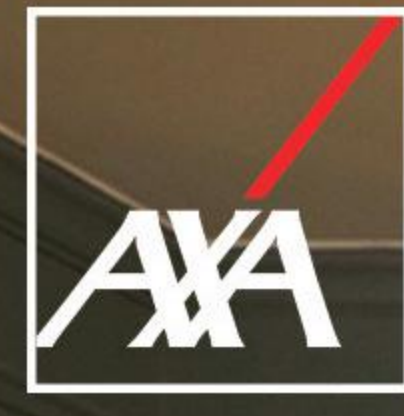

We protect all what matters to you with different insurance plans: Life Insurance, Health Insurance, **Properties & Motor Insurance** 

Let et et en letter la la la la la

بالمناطق والما

# Stay Insured and Progress

ብገ

### 16363

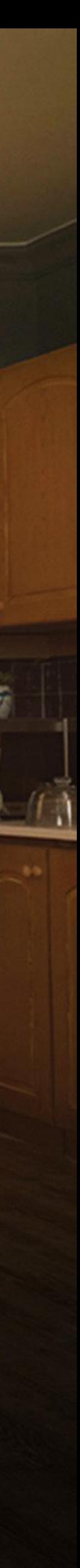

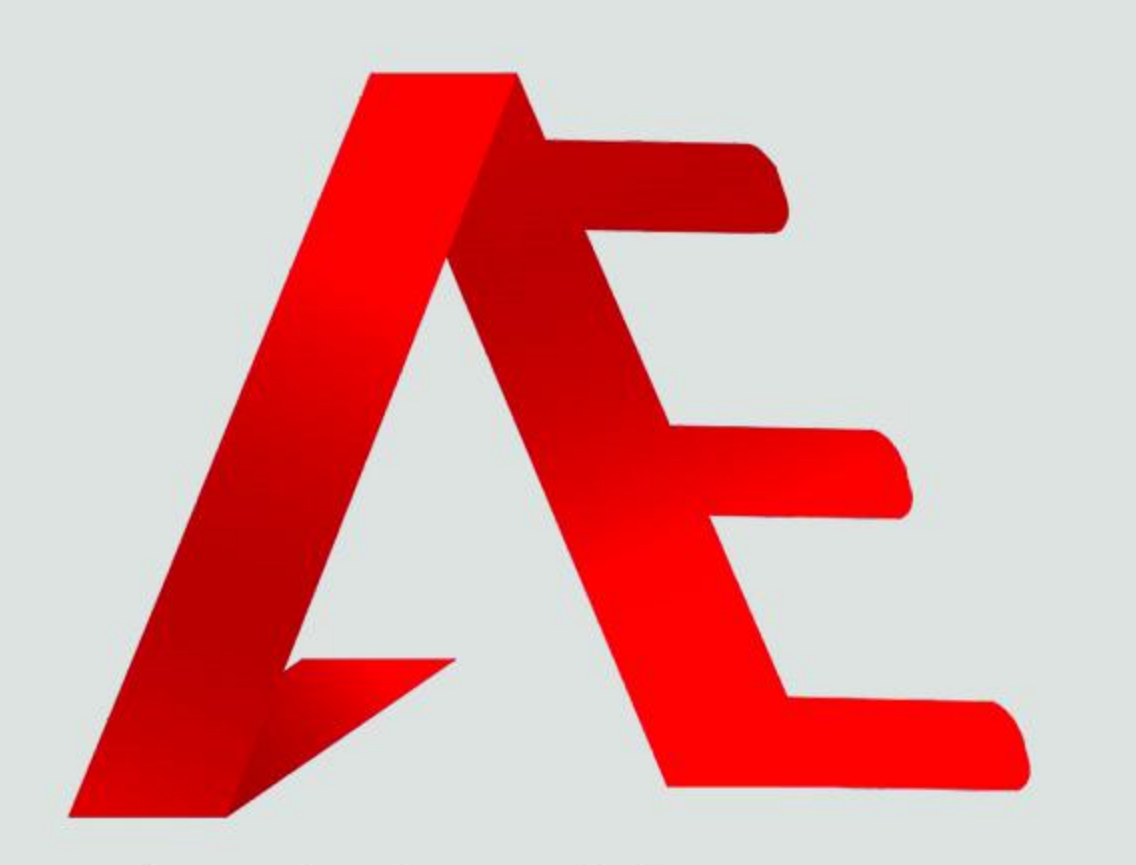

Ahmed Elsayed & Partners

# The #1 HR / Business Audit in Egypt

# HR Audit

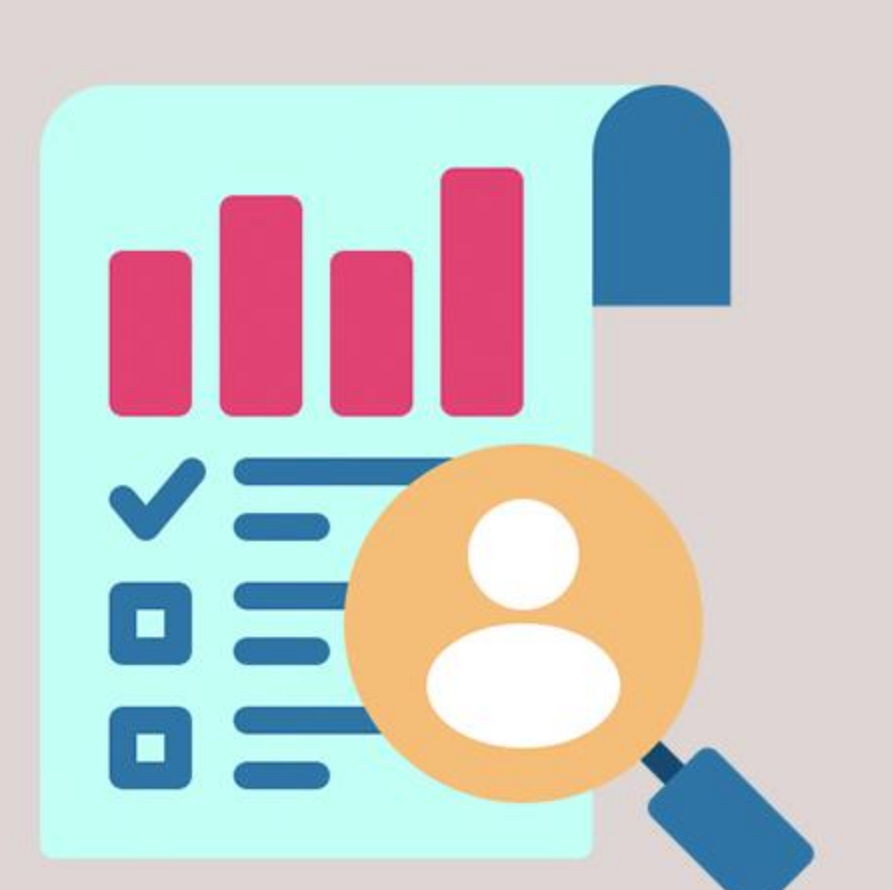

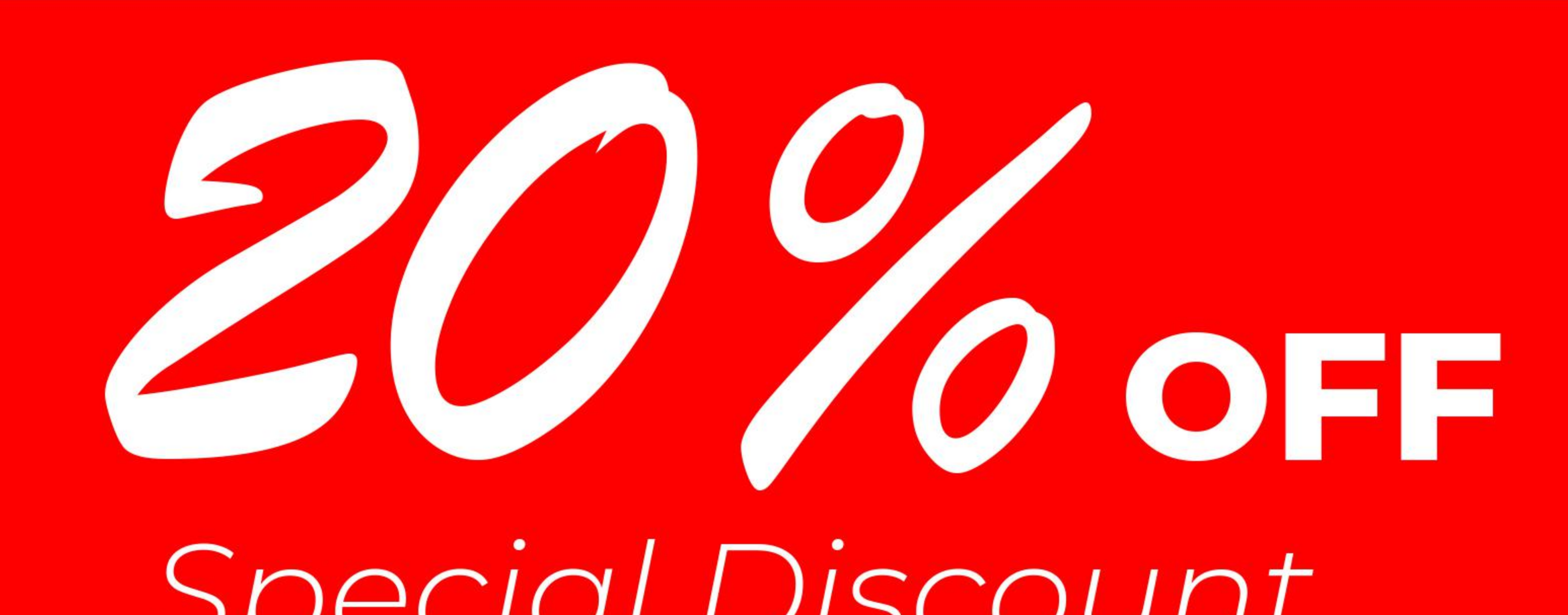

# Outsourcing

# OUTCHAI LISCUAIIL **FOR ALL MISR HRIANS** CONFERENCE ATTENDEES

# +15 Years of Experience in HR/Busines Consultancy with +100 Companies in diferent fields

Governance

## **Company Profile**

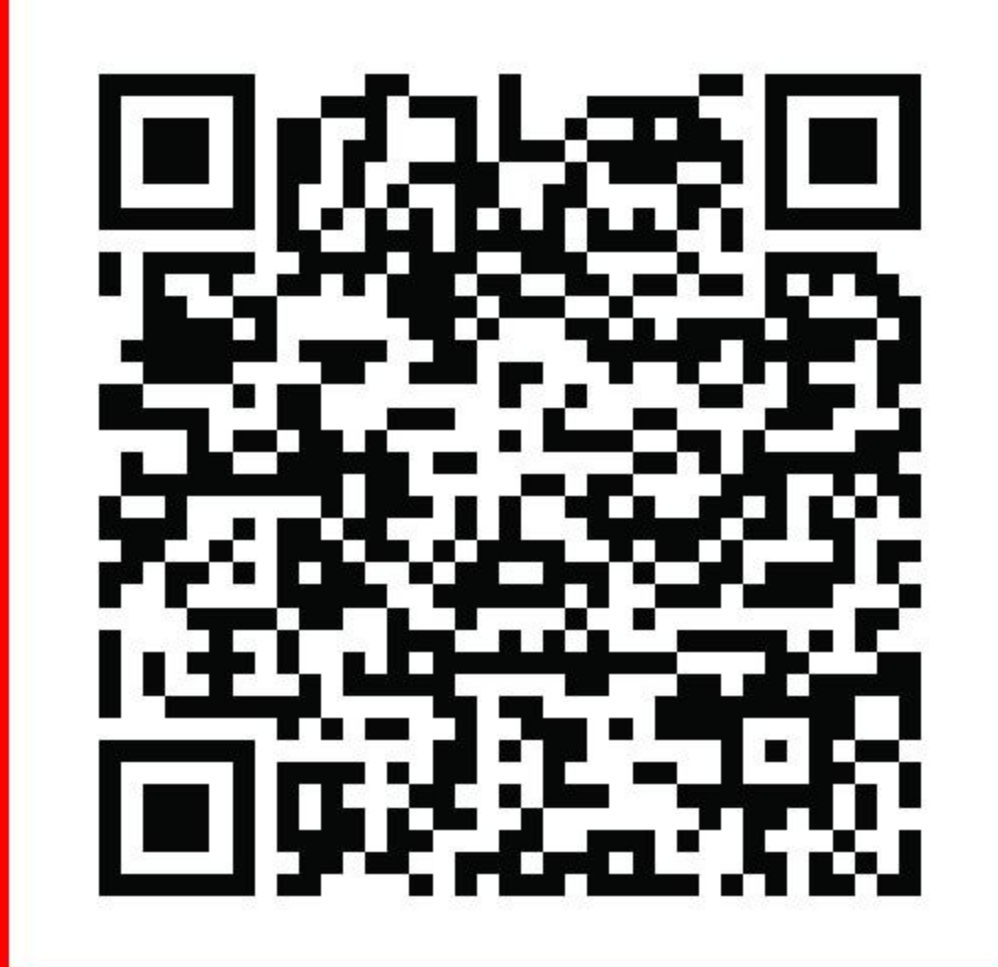

(Construction - Retail -Distribution -Industrial -Banking- Engineering -Education / Communication - FMCG- Consulting & Others)

01023336889 M pr@ahmedelsayed-partners.org 9 4 Altayaran St- Nasr City- Cairo- Egypt